## Local Agency Invoice Review

STANDARD OPERATING PROCEDURE FOR CALTRANS DISTRICT LOCAL ASSISTANCE INVOICE REVIEWERS

DIVISION OF LOCAL ASSISTANCE MAY 20, 2019

# Standard Procedures and Requirements for District Review of Local Agency Invoices

This Standard Operating Procedure (SOP) provides detailed instructions to help Caltrans Local Assistance District staff efficiently and effectively review local agency invoices. This SOP aims to achieve statewide consistency with invoice review, reduce errors, and save time. It is organized around key source documents and databases to maintain quality information (e.g., LAPM 5-A, Finance Letter, E-76 Project Authorization, LP2000 database, Federal Aid Data System, California Transportation Commission Allocation Letter, Previous Invoice, Contractor Pay Estimate, Exhibit 15-L, 22-A, 23-A, etc.).

## Table of Contents

| 1.          | Verify LAPM 5-A Local Agency Invoice Is Complete4                                                                                                    |
|-------------|----------------------------------------------------------------------------------------------------|
| 2.<br>Fun   | Use the Finance Letter to Verify Authorized Phases, Appropriation Codes, Reimbursement Ratios, and Authorized ds7                                                                         |
| 3.          | Launch E-76 Project Authorization from Federal Aid Data System (FADS)                                                                                                    |
| 4.<br>"Fro  | Use the E-76 to Verify Participating Cost "From" Date Is the E-76 Authorization Date. Verify the Work Performed<br>m" Dates (Billing Summary) are On or After the E-76 Authorization Date |
| 5.<br>the   | Use the Finance Letter to Verify that Participating Cost "To" Date on the Invoice and Work Performed "To" Dates on<br>Billing Summary are On or Before the Agreement End Date10           |
| 6.<br>Expi  | Use the Cooperative Work Agreement (CWA) Information in LP2000 Database to Verify Possible red/Lapsed/De-Obligated Funds                                                                  |
| 7.<br>Stat  | For State Funded Projects: Use the CTC Allocation Letter to Verify State Allocation Date and Available Funds for<br>e Funded Projects                                                     |
| 8.<br>Veri  | For Local Agency Indirect Cost Rates: Use the Independent Office of Audits and Investigations (IOAI) Spreadsheet to fy Authorized Local Agency Indirect Cost Rates                        |
| 9.<br>to D  | Use the Current and Previous Invoices to Verify Inactive Project, Sequential Billing Number, Total Participating Costs ate, and Funds Remaining15                                         |
| 10.<br>only | For Billing #1, Use the Current Invoice and Billing Summary to Cross Check Amounts Claimed (for reference )                                                                               |
| 11.         | For First Construction and/or First Consultant Invoices Only:18                                                                                                    |
| Veri        | fy Award Information in LP200018                                                                                                    |
| 12.         | For First Construction Invoices Only:19                                                                                                    |
| 13.         | For First Consultant Invoices Only:20                                                                                                    |
| 14.         | Review Checklist for Concurrence                                                                                                    |
| 15.         | Dispute Invoices (if applicable)24                                                                                                    |
| 16.         | Log the Invoice Information in LP2000                                                                                                    |
| 17.         | Scan, Save, and Mail LAPM 5-A and Applicable Documents to Local Program Accounting (LPA)27                                                                                                |

## 1. Verify LAPM 5-A Local Agency Invoice Is Complete

Local agencies are <u>required to mail one signed original LAPM 5-A and applicable documents</u> to the respective Caltrans District Local Assistance Engineers for processing.

1. Date stamp LAPM 5-A immediately upon receipt.

| LOCAL            |                           |                          | li                | nstructions                          | Reset Form  | ۱ F   | Print Invoice |            |
|------------------|---------------------------|--------------------------|-------------------|--------------------------------------|-------------|-------|---------------|------------|
| LAPM 5-A (R      | EV 03/2019)               |                          |                   |                                      |             |       |               | 03/08/2019 |
|                  | 2018)                     | Server S B M Barrers     | ECTION 1: INVOID  | E                                    |             |       |               |            |
| Local Agen       | cy Name 📲 🛄 💭 🖾           | Remittan                 | ce Address        |                                      |             |       | Tax ID        | )          |
| City of Sac      | ramento                   | 915 I Str                | eet, Room 2000    |                                      |             |       | 94-600        | 00410      |
|                  | 1007                      | 1 2 2015 Sacrame         | nto, CA 95814     |                                      |             |       |               |            |
| Date             | Caltrans District Fe      | ederal/State Project No. | Advantage Project | t ID                                 | Invoice No. | Billi | ing No.       | Inactive   |
| 11/10/2016       | D3 Marysville • A7        | TPL-5002(179)            | 0316000108        |                                      | DOT_T15165  | 0 1   |               | Project    |
| Project Des      |                           |                          |                   |                                      |             |       |               |            |
| North 12th       | Street from American Rive | er to H Street           |                   |                                      |             |       |               |            |
| Fund<br>Type(s): | ⊠ Federal<br>☐ State      | Authorized<br>Phase(s):  | ⊠ PE              | R/W     R/W Ut     R/W Er     R/W Ad | ng          |       | ] FA          |            |

- 2. Distribute LAPM 5-A to the respective invoice reviewers.
- 3. Check for a complete invoice package which includes all four sections of LAPM 5-A:

#### SECTION 1: INVOICE

- Ensure latest version of LAPM 5-A is used: <u>http://www.dot.ca.gov/hq/LocalPrograms/lam/forms/lapmforms.htm</u>
- The invoice should be dated no more than 30 days prior to the date received.

| STATE OF CALIFORNIA • DEPARTMENT OF TRA<br>LOCAL AGENCY INVOICE<br>LAPM 5-A (REV 03/2019)                                                                                                    | ANSPORTATION              | [                                          | Instructions                        | Reset Form     | Print              | 03/08/2019         |
|----------------------------------------------------------------------------------------------------|---------------------------|--------------------------------------------|-------------------------------------|----------------|--------------------|--------------------|
| Local Agency Name<br>City of Sacramento                                                                                                    | Remittance<br>915 I Stree | e Address<br>et, Room 2000<br>to, CA 95814 |                                     |                | Tax ID<br>94-60004 |                    |
| Date       Caltrans District       Federal/S         11/10/2016       D3 Marysville       ✓       ATPL-50         Project Description       ✓       North 12th Street from American River to H | 002(179)                  | Advantage Project ID<br>0316000108         | DOT_T151650                         | Billing<br>D 1 | No.                | nactive<br>Project |
| × Federal                                                                                                    | norized 🛛 🛛 🖄             |                                            | V CE<br>V Util CC<br>V Eng<br>V Acq |                | Ā                  |                    |

#### SECTION 2: INDIRECT COST CALCULATION

- The indirect cost calculation is completed if indirect costs are claimed.
- The invoice is signed by the local agency representative.

| _APM 5-A (REV 03/2019)                                                                                                    |                                                                                                    |                                                                                                    | DEAT O                                                                                          |                                                                             |                                                                                                    |                                            |                                                                                                    |                                                   |                                                                                                    |
|----------------------------------------------------------------------------------------------------|----------------------------------------------------------------------------------------------------|----------------------------------------------------------------------------------------------------|-------------------------------------------------------------------------------------------------|-----------------------------------------------------------------------------|----------------------------------------------------------------------------------------------------|--------------------------------------------|----------------------------------------------------------------------------------------------------|---------------------------------------------------|----------------------------------------------------------------------------------------------------|
| Indirect Costs:                                                                                                    |                                                                                                    | SECTION 2: INDI                                                                                                    | RECTO                                                                                           | OST CALC                                                                    | JULATION                                                                                           |                                            |                                                                                                    |                                                   |                                                                                                    |
| Phase FY                                                                                                    | Office/Department                                                                                                    |                                                                                                    |                                                                                                 | Direct Cos                                                                  |                                                                                                    |                                            | Approved Indirect<br>Cost Rate                                                                                |                                                   | Subtotal                                                                                                  |
|                                                                                                    |                                                                                                    |                                                                                                    |                                                                                                 | \$                                                                          |                                                                                                    | %                                          |                                                                                                    | \$                                                | 0.0                                                                                                    |
| Phase                                                                                                    | PE                                                                                                    | E&P                                                                                                    | P                                                                                               | S&E                                                                         | R/W                                                                                                |                                            | CE                                                                                                    |                                                   | NI                                                                                                    |
| Total Indirect Costs to Date                                                                                                    | \$0.00                                                                                                    | \$0.00                                                                                                    | \$0.00                                                                                          |                                                                             | \$0.00                                                                                             | :                                          | \$0.00                                                                                                    |                                                   | \$0.00                                                                                                    |
| By signing this invoice, all                                                                                                    |                                                                                                    |                                                                                                    |                                                                                                 |                                                                             |                                                                                                    |                                            |                                                                                                    |                                                   |                                                                                                    |
| By signing this invoice, all<br>expenditures, disbursemer<br>are aware of any false, fict<br>for fraud, false statements<br>the costs claimed follow per<br>reviewed and approved in<br>that Caltrans may review t                                                                                                    | It, and cash receipts an<br>itious, fraudulent inform<br>false claims or otherwi<br>ertinent and applicable<br>accordance with LAPM<br>his invoice and support                                                 | e for the purposes an<br>nation, or the omission<br>ise. (U.S. Code Title<br>guidelines and all Feo<br>Chapter 10 Consulta<br>documentation for re                           | nd objectiv<br>n of any n<br>18, Sectio<br>deral/State<br>ant Selecti<br>easonabler             | ves set forth<br>naterial fact<br>on 1001 and<br>e regulation<br>on and Cha | in the terms and<br>may subject me/<br>Title 31, Section<br>s. All consultant<br>opter 16 Administ | cond<br>(us to<br>3729<br>and co<br>er Col | itions of the Fe<br>criminal, civil<br>-3730 and 380<br>ontractor agreen<br>struction Con                     | ederal/<br>or adm<br>01-381<br>ements<br>htracts. | /State award. I/we<br>ninistrative penaltie<br>I2). I/we certify that<br>s have been<br>. I/we understand |
| By signing this invoice, all<br>expenditures, disbursemen<br>are aware of any false, fict<br>for fraud, false statements<br>the costs claimed follow per<br>reviewed and approved in<br>that Caltrans may review t<br>future detailed review by the                                                                                              | It, and cash receipts an<br>itious, fraudulent inform<br>false claims or otherwi-<br>rtinent and applicable<br>accordance with LAPM<br>his invoice and support<br>he Federal Highway Ad                        | e for the purposes an<br>nation, or the omission<br>ise. (U.S. Code Title<br>guidelines and all Feo<br>Chapter 10 Consulta<br>documentation for re                           | nd objectiv<br>n of any n<br>18, Sectio<br>deral/State<br>ant Selecti<br>easonabler             | ves set forth<br>naterial fact<br>on 1001 and<br>e regulation<br>on and Cha | in the terms and<br>may subject me/<br>Title 31, Section<br>s. All consultant<br>opter 16 Administ | cond<br>(us to<br>3729<br>and co<br>er Col | itions of the Fe<br>criminal, civil<br>-3730 and 380<br>ontractor agreen<br>struction Con                     | ederal/<br>or adm<br>01-381<br>ements<br>htracts. | /State award. I/we<br>ninistrative penaltie<br>I2). I/we certify that<br>s have been<br>. I/we understand |
| By signing this invoice, all<br>expenditures, disbursement<br>are aware of any false, fict<br>for fraud, false statements<br>the costs claimed follow per<br>reviewed and approved in<br>that Caltrans may review to<br>future detailed review by the<br>Signature of Local Agency I                                                             | It, and cash receipts an<br>itious, fraudulent inform<br>false claims or otherwi-<br>rtinent and applicable<br>accordance with LAPM<br>his invoice and support<br>he Federal Highway Ad                        | e for the purposes an<br>nation, or the omission<br>ise. (U.S. Code Title<br>guidelines and all Feo<br>Chapter 10 Consulta<br>documentation for re                           | nd objectiv<br>n of any n<br>18, Sectio<br>deral/State<br>ant Selecti<br>easonabler             | ves set forth<br>naterial fact<br>on 1001 and<br>e regulation<br>on and Cha | in the terms and<br>may subject me/<br>Title 31, Section<br>s. All consultant<br>opter 16 Administ | cond<br>(us to<br>3729<br>and co<br>er Col | itions of the Fo<br>criminal, civil o<br>-3730 and 380<br>ontractor agre<br>nstruction Con<br>ses related doo | ederal/<br>or adm<br>01-381<br>ements<br>htracts. | /State award. I/we<br>ninistrative penaltie<br>I2). I/we certify that<br>s have been<br>. I/we understand |
| CERTIFICATION<br>By signing this invoice, all<br>expenditures, disbursemer<br>are aware of any false, fict<br>for fraud, false statements<br>the costs claimed follow per<br>reviewed and approved in<br>that Caltrans may review t<br>future detailed review by th<br>Signature of Local Agency I<br>Print Name<br>For questions regarding this | It, and cash receipts and<br>itious, fraudulent inform<br>false claims or otherwi-<br>rtinent and applicable of<br>accordance with LAPM<br>his invoice and support<br>he Federal Highway Adu<br>Representative | e for the purposes an<br>nation, or the omission<br>ise. (U.S. Code Title<br>guidelines and all Fec<br>Chapter 10 Consulta<br>documentation for re<br>ministration and/or Ca | nd objectiv<br>n of any m<br>18, Sectio<br>deral/State<br>ant Selecti<br>easonabler<br>altrans. | ves set forth<br>naterial fact<br>on 1001 and<br>e regulation<br>on and Cha | in the terms and<br>may subject me/<br>Title 31, Section<br>s. All consultant<br>opter 16 Administ | cond<br>(us to<br>3729<br>and co<br>er Col | itions of the Fo<br>criminal, civil o<br>-3730 and 380<br>ontractor agre<br>nstruction Con<br>ses related doo | ederal/<br>or adm<br>01-381<br>ements<br>htracts. | /State award. I/we<br>ninistrative penaltie<br>I2). I/we certify that<br>s have been<br>. I/we understand |

#### SECTION 3: BILLING SUMMARY

- The billing summary is completed for all applicable phases claimed.
- For construction invoices, the contractor pay estimate is required in addition to the completed billing summary.

| STATE OF CALIFORNIA • DEPARTMEN<br>LOCAL AGENCY INVOICE<br>LAPM 5-A (REV 03/2019) |             | Instructions | Reset Form                | Print Invoice                        |                           |            |
|-----------------------------------------------------------------------------------|-------------|--------------|---------------------------|--------------------------------------|---------------------------|------------|
|                                                                                   |             | SECTIO       | N 3: BILLING SUM          | MARY                                 |                           |            |
| Federal/State Project No. <u>ATPL-500</u>                                         | 02(179)     |              |                           | _                                    |                           |            |
| Preliminary Engineering                                                           |             |              |                           |                                      |                           |            |
| Description                                                                       | Work Perfor | med (Dates)  | Vendor Receipt            | Total Direct Cost                    | Less                      |            |
| (e.g., Staff Time, Consultants, etc.)                                             | From To     |              | Number<br>(if applicable) | (for current invoice<br>period only) | Non-Participating<br>Cost | Total Cost |
|                                                                                   |             |              |                           |                                      |                           | \$0.00 +   |
|                                                                                   |             |              |                           | \$0.00                               | \$0.00                    | \$0.00     |

### SECTION 4: CHECKLIST

• The checklist is completed and signed by the local agency representative.

|    | SECTION 4: CHECKLIS                                                                                                    | ST                                     |                         |          |        |
|----|----------------------------------------------------------------------------------------------------|----------------------------------------|-------------------------|----------|--------|
|    | al Agency Name:<br>ng No: Federal / State Project No:                                                                                                    |                                        |                         |          |        |
|    |                                                                                                    |                                        | Local                   | Agency   | Caltra |
|    |                                                                                                    | Frequency                              | Confirm                 | N/A      | Conci  |
|    | Executed Program Supplement Agreement (PSA) on file with Local Agency.                                                                                                    | All Invoices                           |                         |          |        |
|    | Submittal of one signed and completed Local Agency Invoice (LAPM 5-A) which includes<br>Section 1: Invoice, Section 2: Indirect Cost Calculation, Section 3: Billing Summary<br>(submit contractor pay estimate for construction invoices), and Section 4: Checklist. | s All Invoices                         |                         |          |        |
|    | Reimbursable work claimed is after E-76 (Federal Authorization to Proceed) date and/or California Transportation Commission (CTC) State Allocation date.                                                                                                    | All Invoices                           |                         |          |        |
|    | Work performed is prior to any lapsing / expiring funds.  Check E-76 Reversion Date (Federal)                                                                                                    | All Invoices                           |                         |          |        |
|    | <ul> <li>Verify Cooperative Work Agreement Approval (Federal / State)</li> <li>CTC State Allocation Letter Fund Expiration Deadline (State)</li> </ul>                                                                                                    |                                        |                         |          |        |
|    | Invoice is consistent with current approved Finance Letter.  Phases of Work                                                                                                    | All Invoices                           |                         |          |        |
|    | Fund Types (e.g., CMAQ, RSTP, etc.)     Reimbursement Ratios                                                                                                    |                                        |                         |          |        |
|    | Available Balance of Federal / State Funds     Costs incurred prior to authorized Agreement End Date (AED)                                                                                                    |                                        |                         |          |        |
|    |                                                                                                    | 0.0.0.0                                | _                       |          | _      |
|    | Invoiced amount shall be greater than 2% of the total Federal and/or State funds or \$1,00 whichever is greater, unless authorized by District Local Assistance Engineer (DLAE) to prevent inactivity.                                                                | 00, All Invoices                       |                         |          |        |
|    | Percentage of work complete is consistent with total Federal / State funds invoiced<br>(i.e., project should not be 80% expended if only 20% complete).                                                                                                    | All Invoices                           |                         |          |        |
|    | Remaining balance should not be less than Caltrans required retention (\$40,000 or 2% of the Federal / State funds, whichever is greater).                                                                                                    | All Invoices prior to<br>Final Invoice |                         |          |        |
| A  | All consultant agreements / amendments must follow the Caltrans procurement and<br>oversight processes outlined in Local Assistance Procedures Manual Chapter 10.<br>The following Exhibits must be sent to and received by the appropriate entities prior to         | All Invoices                           |                         |          |        |
|    | invoicing:     Submit Exhibit 10-C to Division of Local Assistance HQ – Office of Guidance and                                                                                                    | All First Consultant                   |                         |          | _      |
|    | Oversight                                                                                                    | Invoices                               |                         |          |        |
|    | Submit Exhibits 10-O1 and 10-O2 to DLAE                                                                                                    | First Federal<br>Consultant Contracts  |                         |          |        |
|    | Submit Exhibit 10-K to Independent Office of Audits and Investigations                                                                                                    | All Consultant<br>Contracts > \$150K   |                         |          |        |
| В  | <ul> <li>Submit copy of executed contract to the DLAE within 30 days of contract award or<br/>concurrently with first invoice, whichever is earlier.</li> </ul>                                                                                                    |                                        |                         |          |        |
|    | For on-call contracts, submit copy of issued task order and Exhibit 10-O2 for the task o                                                                                                    | rder.                                  |                         |          |        |
| )  | Verification of Project Award: Attach LAPM Exhibit 15-L (Federal projects) or LAPG Exhibit 22-A (State projects) with First Construction Invoice.                                                                                                    | it First Construction<br>Invoice       |                         |          |        |
|    | Submit contractor pay estimate with Billing Summary.                                                                                                    | Construction Invoices                  |                         |          |        |
|    | Signature of Local Agency Representative Date                                                                                                    | Prin                                   | t Name and <sup>-</sup> | Fitle    |        |
|    | Signature of Caltrans District Reviewer Date                                                                                                    | Print Nam                              | e/Title/Phone           | e Number |        |
| on | nments                                                                                                    |                                        |                         |          |        |
|    |                                                                                                    |                                        |                         |          |        |

# 2. Use the Finance Letter to Verify Authorized Phases, Appropriation Codes, Reimbursement Ratios, and Authorized Funds

Use the most *current finance letter signed by HQ Area Engineer* to verify the approved:

- 1. Authorized phase(s) (e.g., PE, RW, CE, CON, etc.)
- 2. Appropriation code(s)
- 3. Reimbursement ratio(s)
- 4. Sufficient authorized fund amount available for reimbursement. Remaining balance should not be less than Caltrans required retention of \$40,000 or 2% of federal/state funds, whichever is greater.

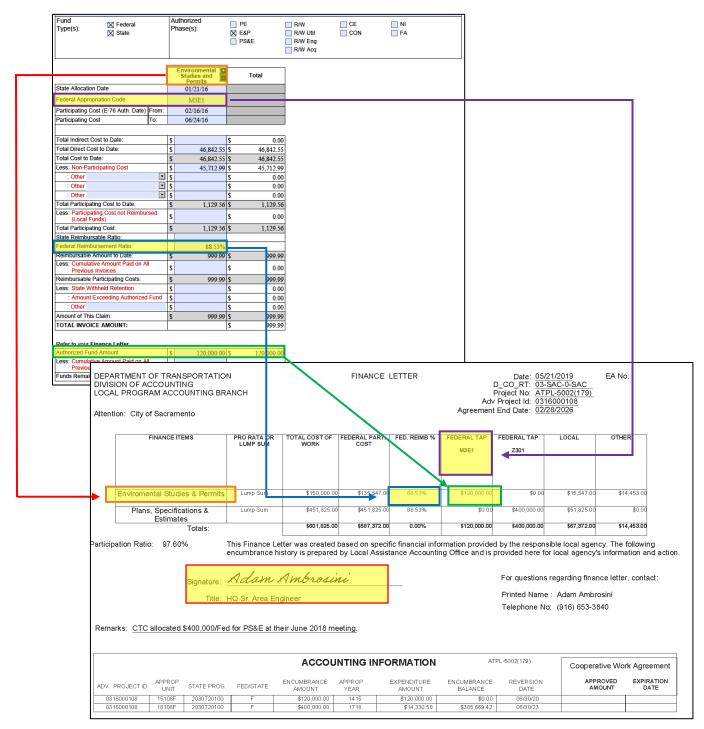

## 3. Launch E-76 Project Authorization from Federal Aid Data System (FADS)

1. Launch FADS to retrieve the official E-76 Project Authorization. Click "Reports" and select "Project Reports."

| Federal Aid Data System |         |                                                                        | em               | HELP (Rev 10/2016)                                                | Monday, August 14, 20<br>You are logged in as:<br>S132553 FERDINAND E |      |
|-------------------------|---------|------------------------------------------------------------------------|------------------|-------------------------------------------------------------------|-----------------------------------------------------------------------|------|
| Project Request         | DAF     | Reports                                                                | User Profile     | Administration                                                    | Log Off                                                               | Home |
|                         |         | Project Reports                                                        |                  |                                                                   |                                                                       |      |
|                         |         | ER Reports                                                             |                  |                                                                   |                                                                       |      |
|                         |         |                                                                        | D the Federal Ai | d Data System 3.                                                  | 0                                                                     |      |
|                         | REFRESH | IOT USE YOUR BROWSER<br>BUTTON. USE OF THESE W<br>BE LOGGED OUT OF THE | VILL CAUSE       | For system suppo<br>contact o<br>by emai<br><u>fads.support@d</u> | is<br>I                                                               |      |

2. Select "Authorization / Agreement Summary (E-76) - FADS 10."

| Federa          | l Aid I                   | Data Sy                                                                         | stem                                  | HELP (Rev 10/2016) | Monday, August 14<br>You are logged in a<br>S132553 FERDINAN | is:  |
|-----------------|---------------------------|---------------------------------------------------------------------------------|---------------------------------------|--------------------|--------------------------------------------------------------|------|
| Project Request | DAF                       | Reports                                                                         | User Profile                          | Administration     | Log Off                                                      | Home |
|                 | Autho<br>FMIS I<br>Projec | report, click on<br>rization / Agreem<br>Project Status Re<br>ts Awaiting Actio | ent Summary (E-76) FA<br>eport FADS04 | DS10               |                                                              |      |

 Enter the Federal- Aid Project No. of the invoice you are reviewing (<u>without the parenthesis</u>) in the first box. Click the "Search" button. This will bring up the number of sequences (authorizations) this project has received. Select the most current sequence and click "Run Reports" to generate the E-76.

| Federal A | Aid Data System                                                                                                    | HELP (Rev 10/2016)       | Wednesday, May 16, 2018<br>You are logged in as:<br>S132553 FERDINAND BATATAN |
|-----------|----------------------------------------------------------------------------------------------------|--------------------------|-------------------------------------------------------------------------------|
|           |                                                                                                    |                          |                                                                               |
|           | Report Request: Authorization / Agreement Summary (E-76)                                                                                          |                          |                                                                               |
|           | Description: Displays project request details for the specified project re<br>Provides a funding summary by phase, comments and sig               |                          |                                                                               |
|           | Enter complete or partial Federal Project Number or State Project Numbe<br>entering a complete State Project Number, the hyphen must be included. |                          | utton. If                                                                     |
|           | Federal Project No 5002179<br>State Proj No                                                                                                    |                          |                                                                               |
|           | Search                                                                                                    |                          |                                                                               |
|           | Project Results List - Click on desired sequence. Hold Ctrl key to set                                                                            | lect multiple sequences. |                                                                               |
|           | Project No         State Proj No         Seq No           5002179         0316000108L-0         1                                                 | 1                        |                                                                               |
|           |                                                                                                    |                          |                                                                               |
|           | Run Reports Cancel                                                                                                    |                          |                                                                               |

 Use the E-76 to Verify Participating Cost "From" Date <u>Is</u> the E-76 Authorization Date. Verify the Work Performed "From" Dates (Billing Summary) are <u>On or After</u> the E-76 Authorization Date.

For federal funds, verify that the participating cost "from" date **matches** the E-76 authorization date. Agencies can only claim reimbursement for work performed from the day the project was authorized if the from date is the E-76 authorization date. Verify the work performed from dates on the billing summary are on or after the E-76 authorization date.

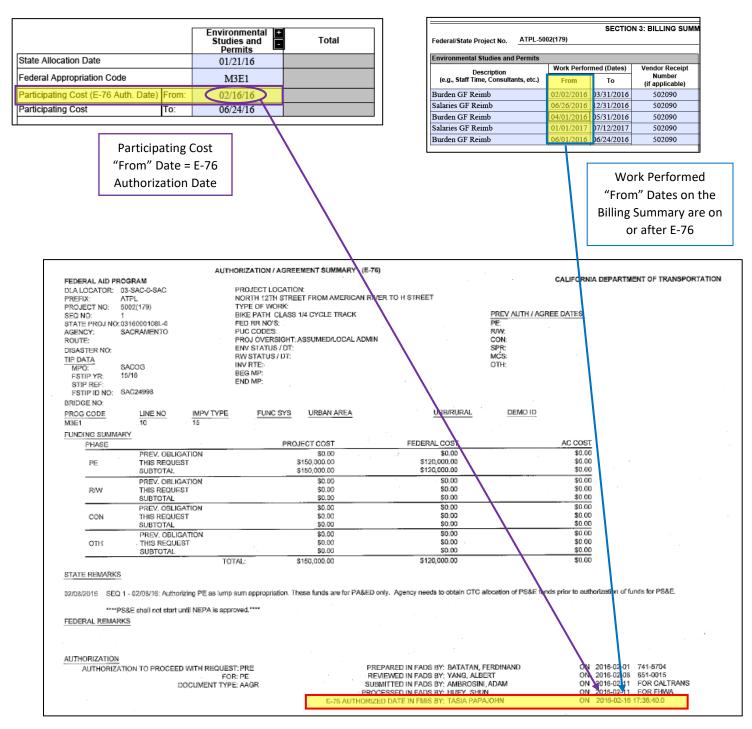

## Use the Finance Letter to Verify that Participating Cost "To" Date on the Invoice and Work Performed "To" Dates on the Billing Summary are <u>On or Before</u> the Agreement End Date

For federal funds, verify that the participating cost "to" date is on or before the Agreement End Date. Verify that the work performed from dates on the billing summary are on or before the Agreement End Date.

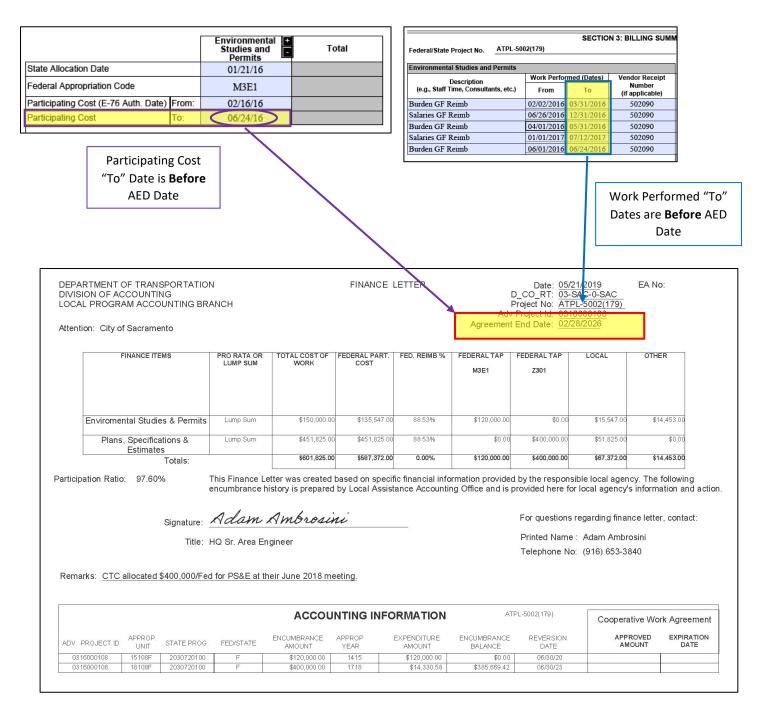

## 6. Use the **Cooperative Work Agreement (CWA)** Information in LP2000 Database to Verify Possible Expired/Lapsed/De-Obligated Funds

There are two cases when you need to verify if there is a CWA in place for potential lapsed, expired, or de-obligated funds for the applicable phases.

- 1. If the fund is nearing the reversion date found on the finance letter
- 2. If the Participating Cost (E-76 Auth. Date) "from" date listed on the invoice is five years or older than today's date

To search for the CWA information in LP2000, go to the "Account" tab. Click on one of the funds (if there are multiple funds authorized) under "Encumbrance Amount." The corresponding "CWA Information" will be displayed if applicable.

**Note:** You could also use the **"Encumbrance Balance**" from this section in LP2000 to determine the authorized funds <u>remaining</u> on the project.

#### dLP2000 12cA5 - Production Project Actions Edit Becord Reports Letters Programming Maintenance Help Window Project: ATPL - 5002(179) District: 03 County: 5924 Agency: (5002) Sacramento Recovery Act Certified Adv\* Project Id: 0316000108 Status: ACTIVE Route: 0-SAC Location: North 12th Street from American River to H Street Adv Draft Id 0316000108 General Allocation Identifiers Local Agency Contacts Dist. Info DBE Milestones ER DAF Staff Assignments Efis Project Invoice Adv Project Id Adv Project Status **Payment Date** Last Invoice Amount 0316000108 **Encumbrances and Expenditure Summary** Pre Pre Approp Fund Expenditure Encumbrance EFIS Approp Enc Code State Progra Project Status Cat Amount Bala Balance Ind Reversion Date Ind 151085 0890 2030720100 1415 \$80,000.00 \$.00 N Y 06/30/2020 Total \$120,000.00 \$80,000.00 5.00 \$40,000.00 **CWA Information Project Delay Information Obligations Information** Delay Action Approved Create Approved Expiration leason Date Date By DOF Amt For Denial Code Date Time **Delay Description** Obligated Approp Amount Approp Year Agency Contact M3E1 2016 \$120,000.00 Request CWA Within Original Scope Completed Within Extension Impediments For Completion **CWA Additional Comments** \$120,000.00 Total

#### CWA Information in LP2000 Account tab:

## 7. <u>For State Funded Projects:</u> Use the **CTC Allocation Letter** to Verify State Allocation Date and Available Funds for State Funded Projects

For state funded projects, the state allocation date and funds are documented in the California Transportation Commission (CTC) allocation letter. Any costs incurred **prior** to the allocation date are not reimbursable.

#### Add link to shared drive

State Allocation Date on Invoice:

|                                        |                       | Environmental<br>Studies and<br>Permits | Total |
|----------------------------------------|-----------------------|-----------------------------------------|-------|
| State Allocation Date                  | State Allocation Date |                                         |       |
| Federal Appropriation Code             |                       | M3E1                                    |       |
| Participating Cost (E-76 Auth. Date) F | From:                 | 02/16/16                                |       |
| Participating Cost 1                   | Го:                   | 06/24/16                                |       |

#### Allocation Letter:

| DEPARTMENT OF TRANSPORTATION<br>ivision of Local Assistance, MSI<br>120 N STREET<br>. O. BOX 942873<br>ACRAMENTO, CA. 94273-0001                                                                                                    | A start and a start a start a start a start a start a start a start a start a start a start a start a start a st                                                                                                    | -     |
|----------------------------------------------------------------------------------------------------|----------------------------------------------------------------------------------------------------|-------|
| Division of Local Assistance, MS1<br>120 N STREET<br>0. BOX 942873                                                                                                    |                                                                                                    | 18    |
| , O. BOX 942873                                                                                                    |                                                                                                    |       |
|                                                                                                    |                                                                                                    | CUTH  |
|                                                                                                    | Flex your po                                                                                                    | inand |
| HONE (916) 654-5266                                                                                                    | Be energy effic                                                                                                    |       |
| AX (916) 654-6608<br>TY (916) 653-4086                                                                                                    |                                                                                                    |       |
|                                                                                                    |                                                                                                    |       |
| F-1                                                                                                    | 02 540 0 540                                                                                                    |       |
| February 5, 2016                                                                                                    | 03-SAC-0-SAC<br>ATPL-5002(179)                                                                                                    |       |
|                                                                                                    | Adv ID: 0316000108                                                                                                    |       |
| New Young Wilson                                                                                                    | PPNO: 03-1685                                                                                                    |       |
| Mr. Jerry Way                                                                                                    |                                                                                                    |       |
| Director of Public Works entropy Hourd                                                                                                    | Request No.: 1                                                                                                    |       |
| City of Sacramento                                                                                                    |                                                                                                    |       |
| 915 I Street, Room 2000                                                                                                    |                                                                                                    |       |
| Sascramento, CA 95814                                                                                                    |                                                                                                    |       |
| Attention: Ms. Lucinda Wilcox                                                                                                    |                                                                                                    |       |
| Attention: Ms. Lucinda wilcox                                                                                                    |                                                                                                    |       |
| Dear Mr. Way,                                                                                                    |                                                                                                    |       |
|                                                                                                    |                                                                                                    |       |
| Your letter dated November 6, 2015, requested a fund allocation from<br>the City of Sacramento project to convert the westernmost travel lane<br>Street between Richards Blvd and C Street. This project is included in<br>(CTC) adopted ATP Program, as amended.<br>At their January 20-21, 2016 meeting, meeting, the CTC allocated fur                                                                                                    | into a two-way cycle track on North 12<br>n the California Transportation Commis                                                                                                    | th.   |
| the City of Sacramento project to convert the westernmost travel lane<br>Street between Richards Blvd and C Street. This project is included in<br>(CTC) adopted ATP Program, as amended.                                                                                                    | into a two-way cycle track on North 12<br>n the California Transportation Commis<br>nding in the amount shown below.                                                                                                | th.   |
| the City of Sacramento project to convert the westernmost travel lane<br>Street between Richards Blvd and C Street. This project is included in<br>(CTC) adopted ATP Program, as amended.<br>At their January 20-21, 2016 meeting, meeting, the CTC allocated fur                                                                                                    | into a two-way cycle track on North 12<br>n the California Transportation Commis<br>nding in the amount shown below.                                                                                                | th.   |
| the City of Sacramento project to convert the westernmost travel lane<br>Street between Richards Blvd and C Street. This project is included in<br>(CTC) adopted ATP Program, as amended.<br>At their January 20-21, 2016 meeting, meeting, the CTC allocated fur<br>The State hereby makes the following allocation, effective January 21                                                                                                    | into a two-way cycle track on North 12<br>n the California Transportation Commis<br>nding in the amount shown below.<br>, 2016.                                                                                     | th.   |
| the City of Sacramento project to convert the westernmost travel lane<br>Street between Richards Blvd and C Street. This project is included in<br>(CTC) adopted ATP Program, as amended.<br>At their January 20-21, 2016 meeting, meeting, the CTC allocated fur<br>The State hereby makes the following allocation, effective January 21<br>Allocation No. ATP16-01 PROGRAMMED FUNDS<br>Senate District No.: 06 Amount State                                                                                 | into a two-way cycle track on North 12<br>n the California Transportation Commis<br>ading in the amount shown below.<br>, 2016.<br>FUND ALLOCATION<br>Amount This                                                   | th.   |
| the City of Sacramento project to convert the westernmost travel lane<br>Street between Richards Blvd and C Street. This project is included in<br>(CTC) adopted ATP Program, as amended.<br>At their January 20-21, 2016 meeting, meeting, the CTC allocated fur<br>The State hereby makes the following allocation, effective January 21<br>Allocation No. ATP16-01 PROGRAMMED FUNDS<br>Senate District No.: 06 Amount State<br>Assembly District No.: 07 Programmed Budget Year                             | into a two-way cycle track on North 12<br>n the California Transportation Commis<br>ading in the amount shown below.<br>, 2016.<br>FUND ALLOCATION<br>Amount This<br>Previously Allocated Request                   | th.   |
| the City of Sacramento project to convert the westernmost travel lane<br>Street between Richards Blvd and C Street. This project is included in<br>(CTC) adopted ATP Program, as amended.<br>At their January 20-21, 2016 meeting, meeting, the CTC allocated fur<br>The State hereby makes the following allocation, effective January 21<br>Allocation No. ATP16-01 PROGRAMMED FUNDS<br>Senate District No.: 06 Amount State<br>Assembly District No.: 07 Programmed Budget Year                             | into a two-way cycle track on North 12<br>n the California Transportation Commis<br>ading in the amount shown below.<br>, 2016.<br>FUND ALLOCATION<br>Amount This<br>Previously Allocated Request                   | th.   |
| the City of Sacramento project to convert the westernmost travel lane<br>Street between Richards Blvd and C Street. This project is included in<br>(CTC) adopted ATP Program, as amended.<br>At their January 20-21, 2016 meeting, meeting, the CTC allocated fun<br>The State hereby makes the following allocation, effective January 21<br>Allocation No. ATP16-01 PROGRAMMED FUNDS<br>Senate District No.: 06 Amount State<br>Assembly District No.: 07 Programmed Budget Year<br>PA&ED \$ 120,000 2014-15 | into a two-way cycle track on North 12<br>n the California Transportation Commis<br>ading in the amount shown below.<br>, 2016.<br>FUND ALLOCATION<br>Amount This<br>Previously Allocated Request<br>\$0 \$ 120,000 | th.   |
| the City of Sacramento project to convert the westernmost travel lane<br>Street between Richards Blvd and C Street. This project is included in<br>(CTC) adopted ATP Program, as amended.<br>At their January 20-21, 2016 meeting, meeting, the CTC allocated fun<br>The State hereby makes the following allocation, effective January 21<br>Allocation No. ATP16-01<br>Senate District No.: 06<br>Assembly District No.: 07<br>Programmed Budget Year                                                        | into a two-way cycle track on North 12<br>n the California Transportation Commis<br>ading in the amount shown below.<br>, 2016.<br>FUND ALLOCATION<br>Amount This<br>Previously Allocated Request                   | th.   |

## 8. <u>For Local Agency Indirect Cost Rates</u>: Use the Independent Office of Audits and Investigations (IOAI) Spreadsheet to Verify Authorized Local Agency Indirect Cost Rates

For invoices claiming <u>local agency indirect costs</u>, verify that the local agency indirect cost rates are correct and accepted/authorized by IOAI using the ICAP/ICRP External Local Government/Rates Accepted and Approved spreadsheet on the IOAI webpage.

- 1. Go to IOAI webpage: http://ig.dot.ca.gov/resources/landing-resources.html
- 2. Click on ICAP/ICRP External Local Government/Rates Accepted and Approved July 1, 2014 through December 31, 2018 (XLS) to open the spreadsheet.

| C.Gov â              |    |                                                               |                                                                                                    |                                                                                                    |                             | About IOAI 🛛 🔅 | Settings |
|----------------------|----|---------------------------------------------------------------|----------------------------------------------------------------------------------------------------|----------------------------------------------------------------------------------------------------|-----------------------------|----------------|----------|
| Inspector<br>General | 57 | Resources                                                     | Audits                                                                                                    | Reports                                                                                                    | Ethics Helpline             | Sear           | ch       |
|                      |    | A&E Contracts with Caltrans                                   | Submittal Chec                                                                                                    | klist (XLSX)                                                                                                    |                             |                |          |
|                      |    | Accounting and Auditing Guideline for Contracts with Caltrans | Resource(HTML                                                                                                    | L)                                                                                                    |                             |                |          |
|                      |    | Safe Harbor Rate Application                                  | Full Resource (F                                                                                                    | PDF)                                                                                                    |                             |                |          |
|                      |    | ICAP/ICRP External Local Government                           | Attachment B -<br>Attachment C -<br>Attachment D -<br>Attachment E -<br>Supplementary<br>Local Agency IC<br>DeMinimis Cert<br>ICAP/ICRP Exter | ICAP/ICRP Process (PD<br>Flowchart of Submissie<br>Check List (PDF)<br>Certification (PDF)<br>Sample Schedules (PD<br>r Guidance (PDF)<br>CAP/ICRP Q&A (PDF)<br>ification (DOC) | on & Approval Process (PDF) |                |          |

| City of Sacramento                                         | Department of Public works, Engineering<br>Division  | 2013/2014 | 98.35  | Indirect Cost Rate | Direct salaries and wages plus fringe b               |
|------------------------------------------------------------|------------------------------------------------------|-----------|--------|--------------------|-------------------------------------------------------|
| City of Sacramento                                         | Department of Public Works, Engineering<br>Division  | 2014/2015 | 98.38  | Indirect Cost Rate | Total direct salaries and wages plus fr<br>benefits   |
| City of Sacramento                                         | Department of Transportation, Div. of<br>Engineering | 2011/2012 | 82.99  | Indirect Cost Rate | Total direct salaries and wages plus fr<br>benefits   |
| City of Sacramento, Department of Public<br>Works FY 15-16 | Department of Public Works, Engineering              | 2015/2016 | 100.79 | Indirect Cost Rate | Total direct salaries and wages plus frir<br>benefits |
| City of San Diego                                          | Engineering and Capital Projects                     | 2009/2010 | 81.60  | Indirect Cost Rate | Direct salaries and wages plus compe<br>time off      |
| City of San Diego                                          | Development Services Department                      | 2009/2010 | 131.60 | odirect Cost Rate  | Direct salaries and wages plus compe<br>time off.     |
| City of San Diego                                          | City Planning and Comm. Development                  | 2009/2010 | 88.60  | Indirest Cost Rate | Direct Salaries and Wages plus compe<br>time off      |
| City of San Diego                                          | Real Estate Assets                                   | 2009/2010 | 104.80 | Indirect Cost Rate | Direct salaries and wages plus compe-                 |

|                              |               | SECTION 2: INDI | RECT CO | OST CALC   |                |                                |          |
|------------------------------|---------------|-----------------|---------|------------|----------------|--------------------------------|----------|
| ndirect Costs:               |               |                 |         |            |                |                                |          |
| Phase FY                     | Office        | /Department     |         | Direct Cos | t Base Expense | Approved Indirect<br>Cost Rate | Subtotal |
| E&P 15/16 Pro                | ject Delivery |                 |         | \$         | 5,678.45       | % 100.79 \$                    | 5,723.30 |
| Phase                        | PE            | E&P             | P       | S&E        | R/W            | CE                             | NI       |
| Total Indirect Costs to Date | \$0.00        | \$5,723.30      | \$0.00  |            | \$0.00         | \$0.00                         | \$0.00   |

### You can also refer to the indirect cost rate proposal approval letter:

| STATE OF CALIFORNIA-CALIFORNIA STA                                                                                                    | TE TRANSPORTATION AGENCY    |                                            | EDMUND G, BROWN Jr., Govern-        |
|----------------------------------------------------------------------------------------------------|-----------------------------|--------------------------------------------|-------------------------------------|
| DEPARTMENT OF TRA<br>AUDITS AND INVESTIGATIO<br>P.O. Box 942874, MS-2<br>SACRAMENTO, CA 94274-0001<br>PHONE (916) 323-7111<br>FAX (916) 323-7141<br>TTY 711<br>www.dot.ca.gov | NSPORTATION                 |                                            | Serious drought.<br>Help Save Water |
| May 17, 2017                                                                                                    |                             |                                            |                                     |
| Andrew Sisk<br>Auditor Controller<br>Placer County Depar<br>2970 Richardson Dri<br>Auburn, CA 95603                                                                           | tment of Public Works<br>ve |                                            |                                     |
| received Placer Cour<br>(ICRP) for fiscal yea                                                                                                    |                             | Vorks' (County) Ind<br>2017. Caltrans four |                                     |
|                                                                                                    | orized to use the following |                                            | c                                   |
| Rate Type                                                                                                    | Effective Period            | Rate*                                      | Applicable To                       |
| Fixed                                                                                                    | 2016/17                     | 129.97%                                    | Engineering                         |
| Fixed                                                                                                    | 2016/17                     | 71.42%                                     | Road Maintenance                    |
| Fixed                                                                                                    | 2016/17                     | 103.13%                                    | Transit                             |

9. Use the **Current and Previous Invoices** to Verify Inactive Project, Sequential Billing Number, Total Participating Costs to Date, and Funds Remaining

1. If the Inactive Project box is not checked, verify if it has been six months or more since the **previous** invoice. If yes, check the Inactive Project List for inactivity: <u>http://www.dot.ca.gov/hq/LocalPrograms/Inactiveproje</u> <u>cts.htm.</u> Attach an inactive cover page with the invoice and submit to Local Program Accounting for expedited processing.

on the current invoice.

| 2. Verify if the billing numbers on the <b>current</b> and |  |
|------------------------------------------------------------|--|
| previous invoices are sequential. This tracks any          |  |
| missed invoices.                                           |  |

| Previous Invoice                                                                                     |                                       |                           | Cui                      | rrent Invoid               | ce                                 |                 |                 |             |                                 |
|----------------------------------------------------------------------------------------------------|---------------------------------------|---------------------------|--------------------------|----------------------------|------------------------------------|-----------------|-----------------|-------------|---------------------------------|
|                                                                                                    |                                       |                           |                          |                            |                                    |                 |                 |             |                                 |
|                                                                                                    |                                       |                           |                          |                            |                                    |                 |                 |             |                                 |
| SECTION 1: IN                                                                                        | IVOICE                                |                           |                          |                            |                                    | SECTION 1: INV  | OICE            |             |                                 |
| cal Agency Name Remittance Address<br>ty of Sacramento 915 I Street, Rm 2000                         |                                       |                           | Loca Agen<br>City of Sac |                            |                                    | Street, Rm 2000 |                 |             | Tax ID<br>94-0000410            |
| Sacramento Sacramento Sacramento, CA 95814                                                           | 4                                     | 94-0000410                | City of Saci             | ramento                    |                                    | mento, CA 95814 |                 |             | 94-000410                       |
|                                                                                                    |                                       |                           |                          |                            |                                    |                 |                 |             |                                 |
|                                                                                                    | antage Project ID Invoice No. Billing | g No. Inactive<br>Project | Date                     | Caltrans District          | Federal/State Project              |                 | tage Project ID | Invoice No. | Billing No. Inactive<br>Project |
|                                                                                                    | 5000108 DOT_T151600 1                 |                           |                          | D3 Marysville              | <ul> <li>ATPL-5002(179)</li> </ul> | 03160           | 00108           | DOT_T151600 | 2                               |
| Project Description<br>North 12th Street from American River to H Street                             |                                       |                           | Project Des              | cription                   |                                    |                 |                 |             |                                 |
| North 12th Street from American River to H Street                                                    |                                       |                           |                          |                            |                                    |                 |                 |             |                                 |
| Fund Authorized PE                                                                                   | R/W CE                                | NI .                      | Fund                     | ST Factoria                | Authorized                         | - 05            |                 |             |                                 |
| Type(s): State Phase(s): E&P                                                                         |                                       | FA                        | Type(s):                 | K Federal                  | Phase(s):                          | PE<br>E&P       | R/W             | CE<br>CON   | FA                              |
| S CALO                                                                                               | R/W Eng                               |                           |                          | Z Cuite                    |                                    | PS&E            | R/W Eng         |             |                                 |
|                                                                                                    | R/W Acq                               |                           |                          |                            |                                    |                 | R/W Acq         |             |                                 |
|                                                                                                    |                                       |                           |                          |                            |                                    |                 |                 |             |                                 |
| Environmental Studies and Total                                                                      |                                       |                           |                          |                            | Environmental<br>Studies and       | + Total         |                 |             |                                 |
| Permits                                                                                              |                                       |                           |                          |                            | Permits                            | - Total         |                 |             |                                 |
| State Allocation Date 01/21/16                                                                       |                                       | 1 1                       | State Allocati           |                            | 01/21/16                           |                 |                 |             |                                 |
| Federal Appropriation Code M3E1                                                                      |                                       |                           | Federal Appr             | opriation Code             | M3E1                               |                 |                 |             |                                 |
| Participating Cost (E-76 Auth. Date) From: 02/16/16                                                  |                                       |                           | Participating            | Cost (E-76 Auth. Date)     |                                    |                 |                 |             |                                 |
| Participating Cost To: 06/24/16                                                                      |                                       |                           | Participating            | Cost                       | To: 06/12/17                       |                 |                 |             |                                 |
|                                                                                                    | _                                     |                           |                          |                            |                                    |                 |                 |             |                                 |
| Total Indirect Cost to Date: \$ \$                                                                   | 0.00                                  |                           | Total Indirect           |                            | \$ 5,723.                          |                 |                 |             |                                 |
|                                                                                                    | 442.55                                | 111                       | Total Direct C           |                            | \$ 336,117.                        |                 |                 |             |                                 |
| • • • • • • • • • • • • •                                                                            | 42.55                                 |                           | Total Cost to            | Date:<br>articipating Cost | \$ 341,841.<br>\$ 259,609          |                 |                 |             |                                 |
| : Other                                                                                              | 0.00                                  |                           | Other                    | incipating Cost            | \$ 259,609.                        |                 | 0.00            |             |                                 |
| : Other S S                                                                                          | 0.00                                  |                           | : Other                  |                            |                                    |                 | 0.00            |             |                                 |
| : Other S S                                                                                          | 0.00                                  |                           | Other                    |                            | s s                                |                 | 0.00            |             |                                 |
| Total Participating Cost to Date: \$ 1,129.56 \$ 1,1                                                 | 29.56                                 |                           | Total Particip           | ating Cost to Date:        | \$ 82,232                          | 01 \$ 82,232    | 2.01            |             |                                 |
| Less: Participating Cost not Reimbursed<br>(Local Funds) \$                                          | 0.00                                  |                           | Less: Particip<br>(Local | ating Cost not Reimbu      | ursed s                            | s (             | 0.00            |             |                                 |
|                                                                                                    | 29.56                                 |                           | Total Particip           |                            | \$ 82,232                          |                 |                 |             |                                 |
| State Reimbursable Ratio:                                                                            |                                       |                           | State Reimbu             |                            | 02,252                             | 01,00           |                 |             |                                 |
| Federal Reimbursement Ratio: 88 53%                                                                  |                                       |                           |                          | bursement Ratio:           | 88.53                              | %               | _               |             |                                 |
| Reimbursable Amount to Date: \$ 999.99                                                               | 00.00                                 |                           | Reimbursable             | Amount to Date:            | \$ 72,799.                         |                 | 0.99            |             |                                 |
| Less: Cumulative Amount Paid on All  Previous Invoices \$                                            | 0.00                                  |                           | Less: Cumula             | ative Amount Paid on A     | All S 999.                         | 990 s 990       | 9.99            |             |                                 |
|                                                                                                    | 99.99                                 |                           | Reimbursable             | Participating Costs:       | \$ 71,800.                         |                 |                 |             |                                 |
| Less: State Withheld Retention \$ \$                                                                 | 0.00                                  |                           | Less: State V            | Vithheld Retention         | S                                  |                 | 0.00            |             |                                 |
| : Amount Exceeding Authorized Fund \$                                                                | 0.00                                  |                           | : Amoun                  | t Exceeding Authorized     | d Fund S                           | S (             | 0.00            |             |                                 |
| : Other \$ \$                                                                                        | 0.00                                  |                           | : Other                  |                            | S                                  |                 | 0.00            |             |                                 |
|                                                                                                    | 99.99                                 |                           | Amount of Th             |                            | \$ 71,800.                         |                 |                 |             |                                 |
| TOTAL INVOICE AMOUNT: \$ 9                                                                           | 99.99                                 |                           | TOTAL INVO               | ICE AMOUNT:                |                                    | \$ 71,800       | 0.00            |             |                                 |
| Pofer to your Finance Letter                                                                         |                                       |                           | Defects                  | Firmer 1 + 44+++           |                                    |                 |                 |             |                                 |
| Refer to your Finance Letter           Authorized Fund Amount         \$ 120,000.00         \$ 120,0 | 00.00                                 |                           | Authorized Fi            | Finance Letter             | \$ 120,000                         | 00 \$ 120,000   | 00              |             |                                 |
| Less: Cumulative Amount Paid on All                                                                  |                                       |                           |                          | ative Amount Paid on A     | NII                                |                 |                 |             |                                 |
| Previous Invoices                                                                                    | 0.00                                  |                           | Previou                  | is Invoices                | \$ 999.                            | -               |                 |             |                                 |
| Funds Remaining Prior to this Claim \$ 120,000.00 \$ 120,0                                           | 00.00                                 |                           | Funds Remai              | ning Prior to this Claim   | \$ 119,000.                        | 01 \$ 119,000   | 0.01            |             |                                 |
|                                                                                                    | <u>^</u>                              |                           |                          |                            | ~                                  |                 |                 |             |                                 |
|                                                                                                    | $\sim$                                |                           |                          |                            | $\sim$                             |                 |                 |             |                                 |
|                                                                                                    | <                                     | _                         |                          |                            |                                    |                 |                 |             |                                 |
|                                                                                                    |                                       |                           |                          |                            |                                    |                 |                 |             |                                 |
| 2 Marify if the "Paimburgable As                                                                     | mount to Data" on                     |                           |                          | 1 On th                    | ne <b>current</b> in               | voice vo        | rify that       | the "Amo    | unt                             |
| 3. Verify if the "Reimbursable Ar                                                                    | nount to Date On                      |                           |                          | 4. On th                   | e current in                       | voice, vei      | iny tridt       | the Allo    | unt                             |
| the <b>previous</b> invoice is carried o                                                             | vor to "Loss:                         |                           |                          | of This (                  | Claim" is less                     | than or         | ot leuna        | the "Fund   |                                 |
| the <b>previous</b> involce is carried o                                                             | VELLO LESS:                           |                           |                          | UT THIS (                  |                                    |                 | equal to        | the Full    | 45 (                            |
| Cumulative Amount Paid on All                                                                        | Provious Invoicos"                    |                           |                          | Remain                     | ing Prior to 1                     | his Claim       | "               |             |                                 |
| Cumulative Amount Palu on All                                                                        | Previous involces                     |                           |                          | Nemain                     | ing Fhoi to i                      |                 | •               |             |                                 |

## 10. <u>For Billing #1</u>, Use the Current Invoice and Billing Summary to Cross Check Amounts Claimed (for reference only)

|                                                                                                    |                                                                                                    |                                                                                                    | SECTIO                                                                                                    | N 3: BI                                                                                                    | LING SUM                              | MARY                                                     |                                   |                         |
|----------------------------------------------------------------------------------------------------|----------------------------------------------------------------------------------------------------|----------------------------------------------------------------------------------------------------|----------------------------------------------------------------------------------------------------|----------------------------------------------------------------------------------------------------|---------------------------------------|----------------------------------------------------------|-----------------------------------|-------------------------|
| Federal/State Project No. ATPL                                                                                                    | -5002(179)                                                                                                    |                                                                                                    |                                                                                                    |                                                                                                    |                                       | -                                                        |                                   |                         |
| Environmental Studies and Permit                                                                                                    | 5                                                                                                    |                                                                                                    |                                                                                                    |                                                                                                    |                                       | 1                                                        |                                   |                         |
| Description<br>(e.g., Staff Time, Consultants, etc.                                                                                                    | . –                                                                                                    | k Perfor<br>om                                                                                                   | med (Dates)<br>To                                                                                                    | N                                                                                                    | lor Receipt<br>lumber<br>pplicable)   | Total Direct Cost<br>(for current invoic<br>period only) | Less<br>Non-Participating<br>Cost | Total Cost              |
| Burden GF Reimb                                                                                                    | 02/02                                                                                                    | 2/2016                                                                                                    | 03/31/2016                                                                                                    |                                                                                                    | 02090                                 | \$26,331.1                                               | \$26,331.13                       | \$0.00 +                |
| Salaries GF Reimb                                                                                                    | 06/20                                                                                                    | 5/2016                                                                                                    | 5 12/31/2016 502090                                                                                                    |                                                                                                    | 02090                                 | \$14,533.9                                               | 5 \$14,533.95                     | \$0.00 +                |
| Burden GF Reimb                                                                                                    | 04/01                                                                                                    | 1/2016                                                                                                    | 05/31/2016 502090                                                                                                    |                                                                                                    | 02090                                 | \$4,977.4                                                | 7 \$4,476.43                      | \$501.04 🕇              |
| Salaries GF Reimb                                                                                                    | 01/01                                                                                                    | l/2017                                                                                                    | 07/12/2017                                                                                                    | 5                                                                                                    | 02090                                 | \$791.4                                                  | 3 \$371.48                        | \$419.95 🛨              |
| Burden GF Reimb                                                                                                    | 06/01                                                                                                    | 1/2016                                                                                                    | 06/24/2016                                                                                                    | 5                                                                                                    | 02090                                 | \$208.5                                                  | 7                                 | \$208.57 +              |
| Total Participating Cost:                                                                                                    |                                                                                                    |                                                                                                    |                                                                                                    |                                                                                                    |                                       | \$46,842.5                                               | 5 <b>►</b> \$45,712.99            | \$1,129.56<br>\$1,129.5 |
|                                                                                                    |                                                                                                    |                                                                                                    |                                                                                                    |                                                                                                    |                                       |                                                          |                                   | 1                       |
| Local Agency Name                                                                                                    |                                                                                                    | Remi#                                                                                                    | SECTION 1: I<br>ance Address                                                                                                    | NVOICE                                                                                                    |                                       |                                                          | Tax ID                            |                         |
| City of Sacramento                                                                                                    |                                                                                                    | 915 I S                                                                                                    | Street, Rm 2000<br>hento, CA 9581                                                                                                    |                                                                                                    |                                       |                                                          | 94-6000410                        |                         |
|                                                                                                    | deral/State                                                                                                    |                                                                                                    |                                                                                                    | antage Pr                                                                                                    | oject ID                              | Invoice No. Billin                                       | No. Inactive<br>Project           |                         |
|                                                                                                    | PL-5002(1                                                                                                    | 79)                                                                                                    | 031                                                                                                    | 6000108                                                                                                    |                                       | DOT_T151600 1                                            |                                   |                         |
| Project Description<br>North 12th Street from American River                                                                                                    | to H Stree                                                                                                    | t                                                                                                    |                                                                                                    |                                                                                                    |                                       |                                                          |                                   |                         |
|                                                                                                    | . to 11 Succ                                                                                                    |                                                                                                    |                                                                                                    |                                                                                                    |                                       |                                                          |                                   |                         |
| Fund X Federal<br>Type(s): State                                                                                                    | Authorized<br>Phase(s):                                                                                                    | 1                                                                                                    | ☐ PE<br>⊠ E&P<br>☐ PS&E                                                                                                    |                                                                                                    | R/W<br>R/W Util<br>R/W Eng<br>R/W Acq |                                                          |                                   |                         |
|                                                                                                    | Environ<br>Studies<br>Perm                                                                                                    | sand 🖡                                                                                                    | Total                                                                                                    |                                                                                                    |                                       |                                                          |                                   |                         |
| State Allocation Date                                                                                                    | 01/21                                                                                                    |                                                                                                    |                                                                                                    |                                                                                                    |                                       |                                                          |                                   |                         |
|                                                                                                    |                                                                                                    |                                                                                                    |                                                                                                    |                                                                                                    |                                       |                                                          |                                   |                         |
| Federal Appropriation Code                                                                                                    | M31                                                                                                    |                                                                                                    |                                                                                                    |                                                                                                    |                                       |                                                          |                                   |                         |
| Federal Appropriation Code Participating Cost (E-76 Auth. Date) From: Participating Cost To:                                                                                                    | M31<br>02/16<br>06/24                                                                                                    | /16                                                                                                    |                                                                                                    |                                                                                                    |                                       |                                                          | R                                 |                         |
| Participating Cost (E-76 Auth. Date) From:                                                                                                    | 02/16                                                                                                    | /16                                                                                                    | S                                                                                                    | 0.00                                                                                                    | A                                     |                                                          | B                                 |                         |
| Participating Cost (E-76 Auth. Date) From:<br>Participating Cost To:<br>Total Indirect Cost to Date:<br>Total Direct Cost to Date:                                                                                                    | 02/16<br>06/24<br>\$<br>\$                                                                                                    | /16<br>/16<br>46,842.55                                                                                          | s <b>4</b> 6,                                                                                                    | 842.55                                                                                                    | A                                     |                                                          | B                                 |                         |
| Participating Cost (E-76 Auth. Date) From:<br>Participating Cost To:<br>Total Indirect Cost to Date:<br>Total Direct Cost to Date:<br>Total Cost to Date:                                                                                                    | 02/16<br>06/24<br>\$<br>\$<br>\$                                                                                                 | 46,842.55                                                                                                    | 5 <b>\$ 46</b> ,<br>5 <b>\$ 46</b> ,                                                                                                    | 842.55<br>842.55                                                                                                    | A                                     |                                                          | B                                 |                         |
| Participating Cost (E-76 Auth. Date) From:<br>Participating Cost To:<br>Total Indirect Cost to Date:<br>Total Direct Cost to Date:<br>Total Cost to Date:<br>Less: Non-Participating Cost<br>: Other                                                                                                    | 02/16<br>06/24<br>\$<br>\$<br>\$<br>\$<br>\$<br>\$                                                                               | /16<br>/16<br>46,842.55                                                                                          | 5 <b>\$ 46</b> ,<br>5 <b>\$ 46</b> ,                                                                                                    | 842.55                                                                                                    |                                       |                                                          | 8                                 |                         |
| Participating Cost (E-76 Auth. Date) From:<br>Participating Cost To:<br>Total Indirect Cost to Date:<br>Total Direct Cost to Date:<br>Total Cost to Date:<br>Less: Non-Participating Cost<br>: Other                                                                                                    | 02/16<br>06/24<br>\$<br>\$<br>\$<br>\$<br>\$<br>\$<br>\$<br>\$                                                                   | 46,842.55                                                                                                    | s 46,<br>5 \$ 46,<br>5 \$ 46,<br>2 \$ 45,<br>\$ 45,<br>\$ \$                                                                                                    | 842.55<br>842.55<br>712.99<br>0.00<br>0.00                                                                                                    | A                                     |                                                          | B                                 |                         |
| Participating Cost (E-76 Auth. Date) From:<br>Participating Cost To:<br>Total Indirect Cost to Date:<br>Total Direct Cost to Date:<br>Total Cost to Date:<br>Total Cost to Date:<br>Ease: Non-Participating Cost<br>: Other<br>: Other                                                                                                    | 02/16<br>06/24<br>\$<br>\$<br>\$<br>\$<br>\$<br>\$<br>\$<br>\$                                                                   | /16<br>/16<br>46,842.55<br>46,842.55<br>45,712.99                                                                | \$ 46,<br>\$ 46,<br>\$ 46,<br>\$ 46,<br>\$ 46,<br>\$ 46,<br>\$ 46,<br>\$ 5<br>\$ 46,<br>\$ 5<br>\$ 46,<br>\$ 5<br>\$ 5<br>\$ 5<br>\$ 5<br>\$ 5<br>\$ 5<br>\$ 5<br>\$ 5                                                                                                    | 842.55<br>842.55<br>712.99<br>0.00<br>0.00<br>0.00                                                                                                    | A                                     |                                                          | B                                 |                         |
| Participating Cost (E-76 Auth. Date) From:<br>Participating Cost To:<br>To:<br>Total Indirect Cost to Date:<br>Total Direct Cost to Date:<br>Total Cost to Date:<br>Less: Non-Participating Cost<br>: Other<br>: Other<br>: | 02/16<br>06/24<br>\$<br>\$<br>\$<br>\$<br>\$<br>\$<br>\$<br>\$                                                                   | 46,842.55                                                                                                    | \$ 46,<br>\$ 46,<br>\$ 46,<br>\$ 46,<br>\$ 46,<br>\$ 46,<br>\$ 46,<br>\$ 5<br>\$ 46,<br>\$ 5<br>\$ 46,<br>\$ 5<br>\$ 5<br>\$ 5<br>\$ 5<br>\$ 5<br>\$ 5<br>\$ 5<br>\$ 5                                                                                                    | 842.55<br>842.55<br>712.99<br>0.00<br>0.00                                                                                                    | A                                     | C                                                        | B                                 |                         |
| Participating Cost (E-76 Auth. Date) From:<br>Participating Cost To To:<br>Total Indirect Cost to Date:<br>Total Direct Cost to Date:<br>Total Cost to Date:<br>Less: Non-Participating Cost<br>: Other<br>: Other<br>: O   | 02/16<br>06/24<br>\$<br>\$<br>\$<br>\$<br>\$<br>\$<br>\$<br>\$<br>\$<br>\$<br>\$<br>\$<br>\$<br>\$<br>\$<br>\$<br>\$             | /16<br>/16<br>46,842.55<br>46,842.55<br>45,712.99                                                                | S 46,<br>S 46,<br>S 46,<br>S 46,<br>S 5<br>S 5<br>S 5<br>S 5<br>S 1,<br>S 5<br>S 1,                                                                                                    | 842.55<br>842.55<br>712.99<br>0.00<br>0.00<br>0.00<br>129.56                                                                                                    | A                                     | <b>C</b>                                                 | B                                 |                         |
| Participating Cost (E-76 Auth. Date) From:<br>Participating Cost To Date:<br>Total Indirect Cost to Date:<br>Total Direct Cost to Date:<br>Total Cost to Date:<br>Less: Non-Participating Cost<br>: Other<br>: Other<br>: Other<br>: Other<br>: Other<br>: Other<br>: Other<br>: Other<br>: Other<br>: Other<br>: Other<br>: Other<br>: Other<br>: Other<br>: Other<br>: Other<br>: Other<br>: Other<br>: Other<br>: Stal Participating Cost to Date:<br>Less: Participating Cost not Reimbursed<br>(Local Funds)<br>Total Participating Cost:<br>State Reimbursable Ratio:                                                                                                    | 02/16<br>06/24<br>\$<br>\$<br>\$<br>\$<br>\$<br>\$<br>\$<br>\$<br>\$<br>\$<br>\$<br>\$<br>\$<br>\$<br>\$<br>\$<br>\$<br>\$<br>\$ | /16<br>/16<br>46,842.55<br>46,842.55<br>45,712.99<br>1,129.56                                                    | S 46,<br>S 46,<br>S 46,<br>S 46,<br>S 5<br>S 5<br>S 5<br>S 5<br>S 1,<br>S 5<br>S 1,                                                                                                    | 842.55<br>842.55<br>712.99<br>0.00<br>0.00<br>0.00<br>129.56<br>0.00                                                                                                    |                                       | C                                                        | B                                 |                         |
| Participating Cost (E-76 Auth. Date) From:<br>Participating Cost To To:<br>Total Indirect Cost to Date:<br>Total Direct Cost to Date:<br>Total Cost to Date:<br>Less: Non-Participating Cost<br>: Other<br>: Other<br>: Other<br>: Other<br>: Other<br>Total Participating Cost to Date:<br>Less: Participating Cost to Date:<br>Less: Participating Cost to Date:<br>Less: Participating Cost to Bate:<br>Less: Participating Cost to Bate:<br>Less: Participating Cost to Bate:<br>Less: Participating Cost.<br>State Reimbursable Ratio:<br>Federal Reimbursement Ratio:                                                                                                    | 02/16<br>06/24<br>\$<br>\$<br>\$<br>\$<br>\$<br>\$<br>\$<br>\$<br>\$<br>\$<br>\$<br>\$<br>\$<br>\$<br>\$<br>\$<br>\$<br>\$<br>\$ | /16<br>/16<br>46,842.55<br>46,842.55<br>45,712.99<br>1,129.56<br>1,129.56<br>88,53%                              | S 46;<br>S 46;<br>S 46;<br>S 5<br>S 5<br>S 5<br>S 1,<br>S 5<br>S 1,                                                                                                    | 842.55<br>842.55<br>712.99<br>0.00<br>0.00<br>129.56<br>0.00<br>129.56                                                                                                    |                                       | <b>C</b>                                                 | B                                 |                         |
| Participating Cost (E-76 Auth. Date) From:<br>Participating Cost To Cost<br>Total Indirect Cost to Date:<br>Total Direct Cost to Date:<br>Total Cost to Date:<br>Less: Non-Participating Cost<br>: Other<br>: Other<br>: Other<br>: Other<br>: Other<br>: Other<br>: Other<br>: Other<br>: Other<br>: Other<br>: Other<br>: Other<br>: Other<br>: Other<br>: Other<br>: Other<br>: Other<br>: Other<br>: Other<br>: Stal Participating Cost to Date:<br>Less: Participating Cost not Reimbursed<br>(Local Funds)<br>Total Participating Cost:<br>State Reimbursable Ratio:                                                                                                    | 02/16<br>06/24<br>\$<br>\$<br>\$<br>\$<br>\$<br>\$<br>\$<br>\$<br>\$<br>\$<br>\$<br>\$<br>\$<br>\$<br>\$<br>\$<br>\$<br>\$<br>\$ | /16<br>/16<br>46,842.51<br>46,842.51<br>45,712.99<br>1,129.50<br>1,129.50                                        | S 46,<br>S 46,<br>S 46,<br>S 45,<br>S 5<br>S 5<br>S 1,<br>S 5<br>S 1,<br>S 5<br>S 1,<br>S 5<br>S 1,<br>S 5<br>S 1,<br>S 5<br>S 1,<br>S 5<br>S 1,<br>S 5<br>S 1,<br>S 5<br>S 1,<br>S 5<br>S 1,<br>S 5<br>S 1,<br>S 5<br>S 1,<br>S 5<br>S 5<br>S 5<br>S 5<br>S 5<br>S 5<br>S 5<br>S 5                                               | 842.55<br>842.55<br>712.99<br>0.00<br>0.00<br>129.56<br>0.00<br>129.56<br>9999.99                                                                                                    |                                       | C                                                        | B                                 |                         |
| Participating Cost (E-76 Auth. Date) From:<br>Participating Cost (E-76 Auth. Date) From:<br>Participating Cost To Date:<br>Total Indirect Cost to Date:<br>Total Cost to Date:<br>Cother I Indirect Cost to Date:<br>Cother Indirect Cost to Date:<br>Cother Indirect Cost to Date:<br>Less: Participating Cost to Date:<br>Less: Participating Cost not Reimbursed<br>(Locat Funds)<br>Total Participating Cost:<br>State Reimbursable Ratio:<br>Federal Reimbursement Ratio:<br>Reimbursable Amount to Date:<br>Less: Cumulative Amount Paid on All<br>Previous Invoices                                                                                                    | 02/16<br>06/24<br>\$<br>\$<br>\$<br>\$<br>\$<br>\$<br>\$<br>\$<br>\$<br>\$<br>\$<br>\$<br>\$<br>\$<br>\$<br>\$<br>\$<br>\$<br>\$ | /16<br>/16<br>46,842.55<br>46,842.55<br>45,712.99<br>1,129.50<br>1,129.50<br>88.53%<br>999.99                    | S 46,<br>S 46,<br>S 46,<br>S 46,<br>S 5<br>S 5<br>S 5<br>S 1,<br>S 5<br>S 1,<br>S 5<br>S 1,<br>S 5<br>S 1,<br>S 5<br>S 5<br>S 5<br>S 5<br>S 5<br>S 5<br>S 5<br>S 6<br>S 6<br>S 6<br>S 6<br>S 6<br>S 6<br>S 6<br>S 6                                                                                                    | 842.55<br>842.55<br>712.99<br>0.00<br>0.00<br>129.56<br>0.00<br>129.56<br>999.99<br>0.00                                                                                                    |                                       | <b>C</b>                                                 |                                   |                         |
| Participating Cost (E-76 Auth. Date) From:<br>Participating Cost To Date:<br>Total Indirect Cost to Date:<br>Total Cost to Date:<br>Total Cost to Date:<br>Less: Non-Participating Cost<br>: Other<br>: Other    | 02/16<br>06/24<br>\$<br>\$<br>\$<br>\$<br>\$<br>\$<br>\$<br>\$<br>\$<br>\$<br>\$<br>\$<br>\$<br>\$<br>\$<br>\$<br>\$<br>\$<br>\$ | /16<br>/16<br>46,842.55<br>46,842.55<br>45,712.99<br>1,129.56<br>1,129.56<br>88,53%                              | S 46;<br>S 46;<br>S 46;<br>S 5<br>S 5<br>S 5<br>S 5<br>S 1,<br>S 5<br>S 1,<br>S 5<br>S 1,<br>S 5<br>S 2<br>S 5<br>S 2<br>S 5<br>S 2<br>S 5<br>S 2<br>S 5<br>S 2<br>S 5<br>S 2<br>S 5<br>S 2<br>S 5<br>S 5<br>S 5<br>S 5<br>S 5<br>S 5<br>S 5<br>S 5                                                                               | 842.55           842.55           712.99           0.00           0.00           0.00           129.56           999.99           0.00           999.99                                                                                                    |                                       | <b>C</b>                                                 |                                   |                         |
| Participating Cost (E-76 Auth. Date) From:<br>Participating Cost (E-76 Auth. Date) From:<br>Participating Cost To Date:<br>Total Indirect Cost to Date:<br>Total Cost to Date:<br>Less: Non-Participating Cost<br>: Other<br>: Other<br>: Other<br>: Other<br>: Other<br>: Other<br>: Other<br>: Other<br>: Other<br>: Other<br>: Other<br>: Other<br>: Other<br>: Other<br>: State Reimbursable Ratio:<br>Federal Reimbursement Ratio:<br>Reimbursable Amount to Date:<br>Less: Cumulative Amount Paid on All<br>Previous Invoices                                                                                                    | 02/16<br>06/24<br>\$<br>\$<br>\$<br>\$<br>\$<br>\$<br>\$<br>\$<br>\$<br>\$<br>\$<br>\$<br>\$<br>\$<br>\$<br>\$<br>\$<br>\$<br>\$ | /16<br>/16<br>46,842.55<br>46,842.55<br>45,712.99<br>1,129.50<br>1,129.50<br>88.53%<br>999.99                    | S 46,<br>S 46,<br>S 46,<br>S 46,<br>S 5<br>S 5<br>S 5<br>S 1,<br>S 5<br>S 1,<br>S 5<br>S 1,<br>S 5<br>S 1,<br>S 5<br>S 5<br>S 5<br>S 5<br>S 5<br>S 5<br>S 5<br>S 6<br>S 6<br>S 6<br>S 6<br>S 6<br>S 6<br>S 6<br>S 6                                                                                                    | 842.55<br>842.55<br>712.99<br>0.00<br>0.00<br>129.56<br>0.00<br>129.56<br>999.99<br>0.00                                                                                                    |                                       | C                                                        |                                   |                         |
| Participating Cost (E-76 Auth. Date) From:<br>Participating Cost (E-76 Auth. Date) From:<br>Participating Cost To:<br>Total Indirect Cost to Date:<br>Total Direct Cost to Date:<br>Total Cost to Date:<br>Less: Non-Participating Cost<br>: Other<br>: Other<br>Total Participating Cost to Date:<br>Less: Participating Cost to Date:<br>Less: Participating Cost to Date:<br>Less: Participating Cost to Date:<br>Less: Participating Cost to Date:<br>Less: Participating Cost to Date:<br>Less: Participating Cost:<br>State Reimbursable Ratio:<br>Federal Reimbursable Ratio:<br>Reimbursable Amount to Date:<br>Less: Cumulative Amount Paid on All<br>Previous Invoices<br>Reimbursable Participating Costs:<br>Less: State Withheld Retention<br>: Amount Exceeding Authorized Fund<br>: Other                                                                                                    | 02/16<br>06/24<br>\$<br>\$<br>\$<br>\$<br>\$<br>\$<br>\$<br>\$<br>\$<br>\$<br>\$<br>\$<br>\$<br>\$<br>\$<br>\$<br>\$<br>\$<br>\$ | /16<br>/16<br>/16<br>46,842.51<br>46,842.51<br>45,712.99<br>1,129.56<br>1,129.56<br>1,129.56<br>88,53%<br>999.99 | S 46;<br>S 46;<br>S 46;<br>S 46;<br>S 5<br>S 5<br>S 5<br>S 1,<br>S 5<br>S 1,<br>S 5<br>S 1,<br>S 5<br>S 5<br>S 5<br>S 5<br>S 5<br>S 5<br>S 5<br>S 5                                                                                                    | 842.55<br>842.55<br>712.99<br>0.00<br>0.00<br>129.56<br>0.00<br>129.56<br>999.99<br>0.00<br>999.99<br>0.00<br>90.00<br>0.00                                                                                                    |                                       | C                                                        |                                   |                         |
| Participating Cost (E-76 Auth. Date) From:<br>Participating Cost To Date:<br>Total Indirect Cost to Date:<br>Total Cost to Date:<br>Total Cost to Date:<br>Total Cost to Date:<br>Cother<br>: Other<br>: Other                                                                                                    | 02/16<br>06/24<br>\$<br>\$<br>\$<br>\$<br>\$<br>\$<br>\$<br>\$<br>\$<br>\$<br>\$<br>\$<br>\$<br>\$<br>\$<br>\$<br>\$<br>\$<br>\$ | /16<br>/16<br>46,842.55<br>46,842.55<br>45,712.99<br>1,129.50<br>1,129.50<br>88.53%<br>999.99                    | S 46;<br>S 46;<br>S 46;<br>S 5<br>S 5<br>S 5<br>S 1;<br>S 5<br>S 1;<br>S 5<br>S 1;<br>S 5<br>S 5<br>S 5<br>S 5<br>S 5<br>S 5<br>S 5<br>S 5                                                                                                    | 842.55<br>842.55<br>712.99<br>0.00<br>0.00<br>129.56<br>0.00<br>129.56<br>999.99<br>0.00<br>999.99<br>0.00<br>0.00<br>0.00<br>0.00                                                                                                    |                                       | ©                                                        |                                   |                         |
| Participating Cost (E-76 Auth. Date) From:<br>Participating Cost To Date:<br>Total Indirect Cost to Date:<br>Total Direct Cost to Date:<br>Total Cost to Date:<br>Cother   Cother   Cot                                                                                                    | 02/16<br>06/24<br>\$<br>\$<br>\$<br>\$<br>\$<br>\$<br>\$<br>\$<br>\$<br>\$<br>\$<br>\$<br>\$<br>\$<br>\$<br>\$<br>\$<br>\$<br>\$ | /16<br>/16<br>/16<br>46,842.51<br>46,842.51<br>45,712.99<br>1,129.56<br>1,129.56<br>1,129.56<br>88,53%<br>999.99 | S 46;<br>S 46;<br>S 46;<br>S 5<br>S 5<br>S 5<br>S 1;<br>S 5<br>S 1;<br>S 5<br>S 1;<br>S 5<br>S 5<br>S 5<br>S 5<br>S 5<br>S 5<br>S 5<br>S 5                                                                                                    | 842.55<br>842.55<br>712.99<br>0.00<br>0.00<br>129.56<br>0.00<br>129.56<br>999.99<br>0.00<br>999.99<br>0.00<br>90.00<br>0.00                                                                                                    |                                       |                                                          |                                   |                         |
| Participating Cost (E-76 Auth. Date) From:<br>Participating Cost To Date:<br>Total Indirect Cost to Date:<br>Total Direct Cost to Date:<br>Total Cost to Date:<br>Less: Non-Participating Cost<br>: Other<br>: Other<br>: Amount Paidon All<br>: Other<br>: Amount Exceeding Authorized Fund<br>: Other<br>: Other             | 02/16<br>06/24<br>\$<br>\$<br>\$<br>\$<br>\$<br>\$<br>\$<br>\$<br>\$<br>\$<br>\$<br>\$<br>\$<br>\$<br>\$<br>\$<br>\$<br>\$<br>\$ | /16<br>/16<br>/16<br>46,842.51<br>46,842.51<br>45,712.99<br>1,129.56<br>1,129.56<br>1,129.56<br>88,53%<br>999.99 | S 46;<br>S 46;<br>S 46;<br>S 5<br>S 5<br>S 5<br>S 1;<br>S 5<br>S 1;<br>S 5<br>S 1;<br>S 5<br>S 5<br>S 5<br>S 5<br>S 5<br>S 5<br>S 5<br>S 5                                                                                                    | 842.55<br>842.55<br>712.99<br>0.00<br>0.00<br>129.56<br>0.00<br>129.56<br>999.99<br>0.00<br>999.99<br>0.00<br>0.00<br>0.00<br>0.00                                                                                                    |                                       |                                                          |                                   |                         |
| Participating Cost (E-76 Auth. Date) From:<br>Participating Cost To To:<br>Total Indirect Cost to Date:<br>Total Direct Cost to Date:<br>Total Cost to Date:<br>Less: Non-Participating Cost<br>: Other<br>: Other<br>: Consult of Funds (Cost)<br>: Cost of the Cost (Cost)<br>: Cost of the Cost (Cost)<br>: Cost (Cost)<br>: Cost (                                                                                                    | 02/16<br>06/24<br>\$<br>\$<br>\$<br>\$<br>\$<br>\$<br>\$<br>\$<br>\$<br>\$<br>\$<br>\$<br>\$<br>\$<br>\$<br>\$<br>\$<br>\$<br>\$ | /16<br>/16<br>/16<br>46,842.51<br>46,842.51<br>45,712.99<br>1,129.56<br>1,129.56<br>1,129.56<br>88,53%<br>999.99 | S     46;       S     46;       S     46;       S     5       S     5       S     5       S     5       S     5       S     5       S     5       S     5       S     5       S     5       S     5       S     5       S     5       S     5       S     5       S     5       S     5       S     5       S     5       S     5 | 842.55<br>842.55<br>712.99<br>0.00<br>0.00<br>129.56<br>0.00<br>129.56<br>999.99<br>0.00<br>999.99<br>0.00<br>0.00<br>0.00<br>0.00                                                                                                    |                                       |                                                          |                                   |                         |
| Participating Cost (E-76 Auth. Date) From:<br>Participating Cost (E-76 Auth. Date) From:<br>Participating Cost To Date:<br>Total Direct Cost to Date:<br>Total Direct Cost to Date:<br>Total Cost to Date:<br>Less: Non-Participating Cost<br>: Other<br>: Other<br>: Amount State Withheld Retention<br>: Amount State Vithheld Retention<br>: Amount of This Claim:<br>TOTAL INVOICE AMOUNT:<br>Refer to your Finance Letter                                                                                                    | 02/16<br>06/24<br>\$<br>\$<br>\$<br>\$<br>\$<br>\$<br>\$<br>\$<br>\$<br>\$<br>\$<br>\$<br>\$<br>\$<br>\$<br>\$<br>\$<br>\$<br>\$ | /16<br>/16<br>/16<br>46,842.55<br>45,712.99<br>1,129.56<br>88.53%<br>999.99<br>999.99                            | S     46;       S     46;       S     46;       S     5       S     5       S     5       S     5       S     5       S     5       S     5       S     5       S     5       S     5       S     5       S     5       S     5       S     5       S     5       S     5       S     5       S     5       S     5       S     5 | 842.55<br>842.55<br>712.99<br>0.00<br>0.00<br>129.56<br>999.99<br>0.00<br>999.99<br>0.00<br>0.00 |                                       |                                                          |                                   |                         |

For Subsequent Invoices, Use the Previous Invoice, Current Invoice, and Billing Summary to Cross Check Amounts Claimed (for reference only)

| Environmental Studies and Permits     |             |                   |                           | 1                                    |                           |                 |
|---------------------------------------|-------------|-------------------|---------------------------|--------------------------------------|---------------------------|-----------------|
| Description                           | Work Perfor | med (Dates)       | Vendor Receipt            | Total Direct Cost                    | Less                      |                 |
| (e.g., Staff Time, Consultants, etc.) | From        | То                | Number<br>(if applicable) | (for current invoice<br>period only) | Non-Participating<br>Cost | Total Cost      |
| Cost Reimb - Credit                   | 06/25/2016  | 07/31/2016        | 419020                    | \$1,625.09                           |                           | \$1,625.09 + -  |
| Cost Reimb - Emp Srv                  | 06/25/2016  | 07/31/2016        | 419020                    | \$1,265.43                           |                           | \$1,265.43 + -  |
| CIP                                   | 06/25/2016  | 06/12/2016        | 502120                    | \$28,506.24                          |                           | \$28,506.24 +   |
| Consultants                           | 06/25/2016  | 12/31/2016        | 431020                    | \$103,637.95                         | \$103,637.95              | \$0.00 + -      |
| Salaries GF Reimb                     | 06/25/2016  | 12/31/2016        | 502080                    | \$33,370.43                          |                           | \$33,370.43 + - |
| Salaries GF Reimb                     | 06/25/2016  | 12/31/2016        | 502080                    | \$11,676.40                          | \$6,559.26                | \$5,117.14 + -  |
| Consultants                           | 01/01/2017  | 06/12/2017        | 431020                    | \$99,235.22                          | \$99,235.22               | \$0.00 + -      |
| Other Prof Services                   | 01/01/2017  | 06/12/2017        | 433060                    | \$1,364.20                           | \$712.06                  | \$652.14 + -    |
| Salaries GF Reimb                     | 01/01/2017  | 06/12/2017        | 502080                    | \$4,842.68                           |                           | \$4,842.68 + -  |
| Burden GF Reimb                       | 01/01/2017  | 06/12/2017        | 502090                    | \$3,751.77                           | \$3,751.77                | \$0.00 + -      |
|                                       |             | · · · · · · · · · |                           | \$289,275.41                         | \$213,896.26              | \$75,379.15     |

|                                                           |                         |                                   |                                       |                      |                       | 1              |                              |         |
|-----------------------------------------------------------|-------------------------|-----------------------------------|---------------------------------------|----------------------|-----------------------|----------------|------------------------------|---------|
| Local Agency Name                                         |                         | SECTION 1: INVOIC<br>ince Address | E                                     | Tax                  |                       |                |                              |         |
| City of Sacramento                                        |                         | treet, Rm 2000                    |                                       |                      | 6000410               |                |                              |         |
| City of Sacramento                                        |                         | ento, CA 95814                    |                                       |                      | 0000110               |                |                              |         |
| Date Caltrans District Fee                                | deral/State Project No  | Advantage                         | e Project ID                          | voice No. Billing No | Inactive              |                |                              |         |
|                                                           | PL-5002(179)            | 031600010                         |                                       | OT_T151600 2         | Project               |                |                              |         |
|                                                           | 12 5002(175)            | 05100001                          | -                                     |                      |                       |                |                              |         |
| Project Description                                       |                         |                                   |                                       |                      |                       |                |                              |         |
|                                                           |                         |                                   |                                       |                      |                       |                |                              |         |
| Fund<br>Type(s): Federal                                  | Authorized<br>Phase(s): |                                   |                                       | CE NI                |                       |                |                              |         |
| State                                                     | 1 1100(0).              |                                   |                                       | CON FA               |                       |                |                              |         |
|                                                           |                         |                                   | R/W Eng                               |                      |                       |                |                              |         |
|                                                           |                         |                                   |                                       |                      |                       |                |                              |         |
|                                                           | Environmental +         |                                   | ] [                                   |                      |                       |                |                              |         |
|                                                           | Studies and<br>Permits  | Total                             | Indirect Costs:                       | SECTION              | 2: INDIRECT COST CALC |                |                              |         |
| State Allocation Date                                     | 01/21/16                |                                   | Phase FY                              | Office/Department    | Direct Co:            | s Base Expense | proved Indirect<br>Cost Rate | Subtota |
| Federal Appropriation Code                                | M3E1                    |                                   | E&P 🔽 15/16 I                         | roject Delivery      | \$                    | 5,678.45 %     | 100.79 \$                    |         |
| Participating Cost (E-76 Auth. Date) From:                | 02/16/16                |                                   | Phase                                 | PE E&P               | PS&E                  | R/W            | CE                           | Ν       |
| Participating Cost To:                                    | 06/12/17                |                                   | Tot Dsts to Dat                       | \$0.00 \$5,723.30    | \$0.00                | \$0.00         | \$0.00                       | \$0.00  |
|                                                           |                         |                                   |                                       |                      |                       |                |                              |         |
| Total Indirect Cost to Date:                              | \$ 5,723.30             | \$ 5,723.30                       | •                                     |                      |                       |                |                              |         |
| Total Direct Cost to Date:                                | \$ 336,117.96           | \$ 336,117.96                     |                                       | ]                    |                       |                |                              |         |
| Total Cost to Date:                                       | \$ 341,841.26           |                                   | A + F                                 |                      |                       |                |                              |         |
| Less: Non-Participating Cost                              | \$ 259,609.25           | \$ 259,609.25                     |                                       | 1                    |                       |                |                              |         |
| : Other                                                   |                         | \$ 0.00<br>\$ 0.00                | <b>D</b> IC                           |                      |                       |                |                              |         |
| : Other                                                   |                         | • • • • •                         | B+G                                   |                      |                       |                |                              |         |
| Total Participating Cost to Date:                         | \$<br>\$ 82,232.01      | \$ 0.00                           | · · · · · · · · · · · · · · · · · · · | J                    |                       |                |                              |         |
| Less: Participating Cost to Date.                         |                         |                                   |                                       |                      |                       |                |                              |         |
| (Local Funds)                                             | \$                      | \$ 0.00                           |                                       |                      |                       |                |                              |         |
| Total Participating Cost:                                 | \$ 82,232.01            | \$ 82,232.01                      |                                       |                      |                       |                |                              |         |
| State Reimbursable Ratio:<br>Federal Reimbursement Ratio: | 00.520/                 |                                   |                                       |                      |                       |                |                              |         |
| Reimbursable Amount to Date:                              | 88.53%<br>\$ 72,799.99  | \$ 72,799.99                      |                                       |                      |                       |                |                              |         |
| Less: Cumulative Amount Paid on All                       | -                       |                                   | 1                                     |                      |                       |                |                              |         |
| Previous Invoices                                         | \$ 999.99               | \$ 999.99                         | D                                     |                      |                       |                |                              |         |
| Reimbursable Participating Costs:                         | \$ 71,800.00            |                                   |                                       |                      |                       |                |                              |         |
| Less: State Withheld Retention                            | \$                      | \$ 0.00                           |                                       |                      |                       |                |                              |         |
| : Amount Exceeding Authorized Fund                        | \$                      | \$ 0.00                           |                                       |                      |                       |                |                              |         |
| : Other                                                   | \$                      | \$ 0.00                           | (F + H) x                             | Reimbursemen         | t Ratio %             |                |                              |         |
| Amount of This Claim:<br>TOTAL INVOICE AMOUNT:            | \$ 71,800.00            | \$ 71,800.00<br>\$ 71,800.00      |                                       | Kennbul senien       |                       |                |                              |         |
| TOTAL INVOICE AMOUNT.                                     |                         | ə /1,000.00                       | ]                                     |                      |                       |                |                              |         |
| Refer to your Finance Letter                              |                         |                                   |                                       |                      |                       |                |                              |         |
| Authorized Fund Amount                                    | \$ 120,000.00           | \$ 120,000.00                     | ]                                     |                      |                       |                |                              |         |
| Less: Cumulative Amount Paid on All<br>Previous Invoices  | \$ 999.99               | \$ 999.99                         |                                       |                      |                       |                |                              |         |
| Funds Remaining Prior to this Claim                       | \$ 119,000.01           | \$ 119,000.01                     | 1                                     |                      |                       |                |                              |         |
| •                                                         | •                       |                                   | -                                     |                      |                       |                |                              |         |

Subtotal 5,723.30 🔹 NI

## 11. For First Construction and/or First Consultant Invoices Only: Verify Award Information in LP2000

**For first construction invoices only,** go to LP2000 "**Milestones**" and under the "General" tab verify the "**Award**" information. If this section is blank, check with the District Geographic Engineer for award information. Construction invoices cannot be paid without an award package.

| SUP2000 10gAS - Production                                                                                                    |                            |                                        |                         |                                                              |                |                                                          |                    |                       |                     |
|----------------------------------------------------------------------------------------------------|----------------------------|----------------------------------------|-------------------------|--------------------------------------------------------------|----------------|----------------------------------------------------------|--------------------|-----------------------|---------------------|
| Project Actions Edit Record                                                                                                    | Reports Le                 | etters <u>Pro</u> g                    | gramming Mai            | ntenance <u>H</u> elp                                        | <u>W</u> indow |                                                          |                    |                       |                     |
| 🗅 😂 i 🍪 🕪 i 🔌 🕯                                                                                                    | > > [                      | 📑 🙀 (                                  | 🤌 🍾 i i 👌               | ?                                                            |                |                                                          |                    |                       |                     |
| 🙀 Project - General Milestones                                                                                                    |                            |                                        |                         |                                                              |                |                                                          |                    |                       |                     |
| Project: RPSTPL - 5916(102)<br>Adv* Project Id: 0313000187<br>Milestones enter                                                                                                    |                            | District<br>: <mark>ACTIVE</mark><br>t | Rout                    | l <b>y: 5916</b><br>e: <mark>0-CR</mark><br>es entered by HQ | Location: In   | 916) Yuba County<br>the community of L<br>intered by All | ∟inda, on North Be | eale Rd, from Lindhur | st Ave to Hammontor |
| General Authorization                                                                                                    | n Alloca                   | ation                                  | Env. Doc.               | R/W                                                          | Prog. Spec.    | Invoice Review                                           | Other              |                       |                     |
| General Milestones<br>Field Review Form Rec<br>Field Review Approved By<br>SERF Received By CT<br>SEMP Received By CT<br>Anticipated Award<br>Project Advertisement<br>Bid Opening<br>Estimated / Forecast Com<br>Construction / NI Project O<br>Final Report & Invoice<br>Final Inspection / Repo.<br>Final Voucher *<br>Maintenance Review * | CT<br>pletion<br>Completed | D8/30/2016<br>D9/26/2016               |                         | C<br>5916(094)                                               |                |                                                          |                    |                       |                     |
| Award *                                                                                                    | Date<br>10/25/201          |                                        | Amount<br>\$5,063,000 ( | 0 R & R Horn , In                                            |                | mments                                                   |                    |                       |                     |
| * Used for work activity                                                                                                    |                            |                                        | +0103013331             |                                                              |                |                                                          |                    |                       |                     |

LP2000 General Milestone Tab - Award Information

## 12. For First Construction Invoices Only:

Ensure the Contractor Pay Estimate and Exhibit 15-L (Federal Projects) or Exhibit 22-A (ATP Projects) or Exhibit 23-A (STIP Projects) are Received **Before** Invoicing

#### Exhibit 15-L: Local Agency Contract Award Checklist

|                                                                                                    | Local Agency Contrac                                                                                                    | t Award Checklis                                                                                                    |
|----------------------------------------------------------------------------------------------------|----------------------------------------------------------------------------------------------------|----------------------------------------------------------------------------------------------------|
| EXHIBIT 1                                                                                                    | 5-L LOCAL AGENCY CONTRACT AWARD CHECKLIST                                                                                                    |                                                                                                    |
| Administering Agency:                                                                                                    |                                                                                                    |                                                                                                    |
| Federal-aid Project Number:                                                                                                    |                                                                                                    |                                                                                                    |
| Project Locator:                                                                                                    |                                                                                                    |                                                                                                    |
| (Cal<br>Project Limits:                                                                                                    | trans District – County – 0 or State Route – Administering Agency)                                                                                                    |                                                                                                    |
| ·                                                                                                    | (Physical limits reference intersections or post miles limits)                                                                                                    |                                                                                                    |
|                                                                                                    | on to Proceed" (E-76) in writing with federal funds included for<br>ect?                                                                                                    | yes 🔲 no                                                                                                    |
|                                                                                                    | nged?                                                                                                    | to be attach<br>yes 📃 no                                                                                                    |
|                                                                                                    |                                                                                                    | to be attach<br>yes 🔲 no                                                                                                    |
| proposal? (Only required if DBE go                                                                                                    | DBE Participation (Exhibit 15-H) included in the low bidder's<br>al is not achieved)<br>ment (Exhibit 15-G)                                                                                                  | yes 🔜 no 🔜 n                                                                                                    |
| Is the Bid summary (itenized bids f<br>Addemdum procedures althered to:<br>TTP information, Authorized amoun<br>Includes TTP page number or a much<br>Bid opening procedures were adhere<br>Dues DA, A's Federal Wage Rate well<br>Detto d' avard<br>Detto I forward<br>Detto I formare (Exhibit 15-M):<br>Finance Letter (Exhibit 1-SM):<br>Finance (Letter (Exhibit 1-SM):<br>Enside the Engineer's Construction C<br>Estimated construction completion ( | bit 12-H, Sample Bid) included in the low bidders' proposal?<br>2 lower bidders) complete?<br>ear number here<br>d to?<br>site was checked for updates *<br>sontract Administration Checklist (Exhibit 15-B) | yes no<br>yes no<br>(\$ amount)<br>yes no<br>(date)<br>(date)<br>(\$ amount)<br>to be attach<br>to be attach<br>to be attach<br>yes no<br>(date) |
| NOTE: If the answer is "no" to any c<br>above questions, a letter of explanatio<br>required. The DLAE shall review the<br>explanation and determine if the local<br>agency is eligible for federal funds.                                                                                                    |                                                                                                    |                                                                                                    |
| * If the date listed is more than 10-<br>calendar days before bid opening, le<br>agency must provide documentation<br>web site was subsequently checked<br>the 10-calendar day period or after<br>opening, and there were no changes<br>the applicable federal wage rates,<br>otherwise an addendum may be requ                                                                                                    | cal Title:<br>that<br>vithin Date:<br>bit<br>is Phone Number:                                                                                                    |                                                                                                    |
| Distribution: 1) Original plus one cop<br>2) Copy- Local Agency                                                                                                    |                                                                                                    |                                                                                                    |
|                                                                                                    |                                                                                                    | Page 1 of                                                                                                    |

#### Exhibit 23-A: Award Information for STIP Projects

| Local Assistance Program Guidelines                                          | EXHIBIT 23-2<br>Award Information for STIP Project |
|------------------------------------------------------------------------------|----------------------------------------------------|
| EXHIBIT 23-A AWARD IN                                                        | FORMATION FOR STIP PROJECTS                        |
|                                                                              | Date:                                              |
| To:                                                                          |                                                    |
| District Local Assistance Engineer<br>Caltrans, Division of Local Assistance |                                                    |
| PPNO:                                                                        |                                                    |
| EA:                                                                          |                                                    |
| Project No.:                                                                 |                                                    |
| Project Description:                                                         |                                                    |
|                                                                              |                                                    |
| Date Project was Allocated: Date Project was Advertised:                     |                                                    |
| Bid Opening Date:                                                            |                                                    |
| Award Date:                                                                  |                                                    |
| Award Amount:                                                                |                                                    |
| Award Amount:<br>(STIP Portion only, if different from above)                |                                                    |
| Estimated Date of Completion:                                                |                                                    |
| Name of Contractor:                                                          |                                                    |
|                                                                              |                                                    |
|                                                                              |                                                    |

#### Exhibit 22-A: Award Information for ATP Projects

|                                             | EXHIBIT 22-<br>equest for Funding Allocation (Local ATP Project |
|---------------------------------------------|-----------------------------------------------------------------|
| EXHIBIT 22-A AWARD INFORMATION              | N FOR ATP PROJECTS                                              |
|                                             |                                                                 |
|                                             |                                                                 |
|                                             | Date:                                                           |
| To:                                         |                                                                 |
| District Local Assistance Engineer          |                                                                 |
| Caltrans, Division of Local Assistance      |                                                                 |
| PPNO:                                       |                                                                 |
| Project ID:                                 |                                                                 |
|                                             |                                                                 |
| Project No.:                                |                                                                 |
| Project Description:                        |                                                                 |
|                                             |                                                                 |
|                                             |                                                                 |
|                                             |                                                                 |
|                                             |                                                                 |
| Date Project was Allocated:                 |                                                                 |
| Date Project was Advertised:                |                                                                 |
|                                             |                                                                 |
| Award Date:                                 |                                                                 |
| Award Amount:                               |                                                                 |
| Award Amount:                               |                                                                 |
| (ATP Portion only, if different from above) |                                                                 |
| Estimated Date of Completion:               |                                                                 |
| ·                                           |                                                                 |
| Name of Contractor:                         |                                                                 |
|                                             |                                                                 |
|                                             |                                                                 |
|                                             |                                                                 |
|                                             |                                                                 |
|                                             |                                                                 |
|                                             |                                                                 |
|                                             |                                                                 |
|                                             |                                                                 |

#### Contractor Pay Estimate Example (submit with invoice)

|             | PROGRESS PAYMENT FOR<br>WORK DONE ON COUNTY HIGHWAY                          |                                   |                                       |                                        |        | F YUBA<br>PUBLIC WOR | aks.                            | EST              | IMATE No. 1                    | Page 2  |
|-------------|------------------------------------------------------------------------------|-----------------------------------|---------------------------------------|----------------------------------------|--------|----------------------|---------------------------------|------------------|--------------------------------|---------|
|             | North Beale Road Complete Streets Phase 1<br>Contract No. : 2016-2241        |                                   |                                       | E STELLA                               | E PERK | -                    | uto -                           | NAME:            | CONTRACTOR:<br>R & R Hom, Inc. |         |
|             | Federal No. RPSTPLE-5916 (102)                                               |                                   | From:                                 | 6/1/2017                               |        | 6/30/2017            |                                 | STREET:<br>CITY: | PO Bex 6597<br>Chico CA 95928  |         |
| ltam<br>No. | Description                                                                  | Quantities<br>of this<br>Estimate | Quantities<br>Previously<br>Estimated | Total Quant.<br>Estimated<br>To Date   | Units  | Contract             | Amount At<br>Contract<br>Prizes | Bid<br>Quantity  | Bid<br>Ameuel                  | Remarks |
| 42          | 48* RCP Class IV                                                             | 0.00                              |                                       | 9.00                                   | LF     | 350.00               | 11140                           |                  | \$ 1,750.00                    |         |
| 43          | Storm Drain Junction Structure<br>Field Infet                                | 0.00                              |                                       | 0.00                                   | EA     | 74,000.00            | 5 -                             |                  | \$ 74,000.00                   |         |
| 40          | 48* Precast Concrete Pipe Manhole                                            | 0.00                              |                                       | 0.00                                   | EA     | 3,900,00             |                                 |                  | \$ 11,700.00                   |         |
| 45          | 60" Precast Concrete Pipe Manhole<br>60" Precast Concrete Pipe Manhole       | 0.00                              | 0.00                                  | 0.00                                   | EA     | 7,400.00             | · ·                             |                  | \$ 22,200.00                   |         |
| 47          | 72* Precast Concrete Pipe Manhole                                            | 0.00                              | 0.00                                  | 0.00                                   | EA     | 8,800.00             |                                 |                  | \$ 96,500.00                   |         |
| 48          | 96* Precast Congrete Pipe Manhole                                            | 2.00                              | 0.00                                  | 2.00                                   | EA     | 11,400.00            |                                 |                  | \$ 57,000.00                   |         |
| 40          | 6* PCC Commercial Driveway                                                   | 0.00                              | 0.00                                  | 0.00                                   | EA     | 18,200.00            |                                 |                  | \$ 36,400.00                   |         |
| 50          | Minor Concrete (Curb)                                                        | 0.00                              | 0.00                                  | 0.00                                   | SOFT   | 10.00 1              |                                 | 13,600           |                                |         |
| 51          | Detectable Warning Surface                                                   | 0.00                              | 0.00                                  | 0.00                                   | LF     | 44.00 5              |                                 | 1.551            | \$ 68,244.00                   |         |
| 52          | Minor Concrete (Curb and Gutter)                                             | 0.00                              | 0.00                                  | 0.00                                   | SOFT   | 31.00 3              |                                 | 725              | \$ 22,475.00                   |         |
| 53          | Minor Concrete (Sidewalk)                                                    | 0.00                              | 0.09                                  | 0.00                                   | LF     | 25.00 3              |                                 | 6,117            |                                |         |
| - 54        | Miper Concrete (Carb Ramo)                                                   | 0.00                              | 0.00                                  | 0.00                                   | SQFT   | 8.00                 |                                 | 30.540           |                                |         |
| - 55        | Chain Link Fence (Type CL-6)                                                 | 0.00                              | 0.09                                  | 0.00                                   | EA     | 2,250.00 \$          |                                 | 16               |                                |         |
| 6(F)        | ADA Compliant Handrail                                                       | 0.00                              | 0.09                                  | 0.00                                   | LF     | 45.00 2              |                                 | 160              |                                |         |
| 7(E)        | Pedestrian Railing                                                           | 0.00                              | 0.00                                  | 0.00                                   | LF     | 181.00 1             |                                 |                  | \$ 7,240.00                    |         |
| - 58        | Thermoplastic Traffic Stripe                                                 | 0.00                              | 0.00                                  | 0.00                                   | 1.5    | 0 70 5               |                                 | 360              |                                |         |
| 59          | Thermoplastic Paveraent Marking                                              | 0.00                              | 0.00                                  | 0.00                                   | SOFT   | 5.50 5               |                                 | 11,400           |                                |         |
| 60          | Pavement Marker (Retroreflective)                                            | 0.00                              | 0.00                                  | 0.00                                   | EA     | 13.00 5              |                                 | 6.300            |                                |         |
| 61          | Street Lighting - Phase 1                                                    | 0.00                              | 0.00                                  | 0.00                                   | LS     | 434,500.00 5         |                                 | 50               | \$ 650.00<br>\$ 434 500.00     |         |
| 62          | Pedestrian Xing Signal Removal (N Basie & Lowe)                              | 0.00                              | 0.00                                  | 6.00                                   | LS     | 6,700.00 5           |                                 |                  | \$ 6,700,00                    | _       |
| 0.5         | In-Roadway Warning Light Removal (N Beale & Park)                            | 0.00                              | 0.00                                  | 0.00                                   | LS     | 7,200.00 5           |                                 |                  | \$ 7,200.00                    |         |
| 40          | Rapid Resource: Flashing Bracon (N Boole & Park)<br>Romove Lighting Standard | 0.00                              | 0.00                                  | 0.00                                   | LS     | 49,000.00 5          |                                 |                  | \$ 49,000,00                   |         |
| - 32        | Guard Post                                                                   | 0.00                              | 0.00                                  | 0.00                                   | EA     | 1,600.00 \$          |                                 |                  | \$ 3,200,00                    |         |
| 67          | Acceptance Testing and Sampline                                              | 0.00                              | 0.00                                  | 0.00                                   | EA     | 330.00 5             |                                 |                  | \$ 660.00                      |         |
| 68          | Mobilization                                                                 | 0.11                              | 0.00                                  | 0.11                                   | LS     | 57,000.00 5          |                                 |                  | \$ \$7,000.00                  |         |
|             |                                                                              | 0.25                              | 0.00                                  | 0.25                                   | LS     | 126,000.00 5         | 31,500.00                       | 1                | S 126,000.00                   |         |
| MDE         | DY PATE/                                                                     |                                   |                                       |                                        |        | Subtotal             | \$194.863.65                    |                  | \$5.063.999.00                 |         |
| -           | Abri 7/5/17                                                                  | Total Value of                    | Work Done to Da                       | ie.                                    |        |                      | \$194,863.65                    |                  | 1,007,779,00                   |         |
| neck 2      | the fredy 7/5/17                                                             |                                   |                                       |                                        |        |                      |                                 |                  |                                |         |
| PIRO        | VED FOR PAYMENT BY DATE                                                      | -                                 |                                       |                                        |        |                      |                                 |                  |                                |         |
|             | 0 1                                                                          |                                   |                                       | foral Deductions<br>fotal Date to Date |        |                      | \$0.00                          |                  |                                |         |
| 1           | Intrutter alsin                                                              |                                   | 1                                     | Provious Paymonts                      |        |                      | \$194,863.65                    |                  |                                |         |
| 1           | case and from the state                                                      |                                   | BALANCE                               | DUE THIS ESTI                          |        |                      | \$194,863,65                    |                  |                                |         |

### 13. For First Consultant Invoices Only:

## Verify Exhibit 10-C, Exhibit 10-01, and Exhibit 10-02 are Received Before Invoicing

Local Agencies must have the following documents to get reimbursed for any consultant charges:

#### 1. Exhibit 10-C A&E Consultant Contract Reviewers Checklist:

Check the HQ database and verify if Exhibit 10-C has been received.

- 1. Launch the DLA FileMaker Databases and click "A&E Database." Sign in as a guest.
- 2. Click "Exhibit 10-C Summary"
- 3. To search for a particular Exhibit 10-C, click the "Perform Find" button
- 4. Enter the Local Agency's locode in the "Federal/ State #" box
- 5. Click "Perform Find" button

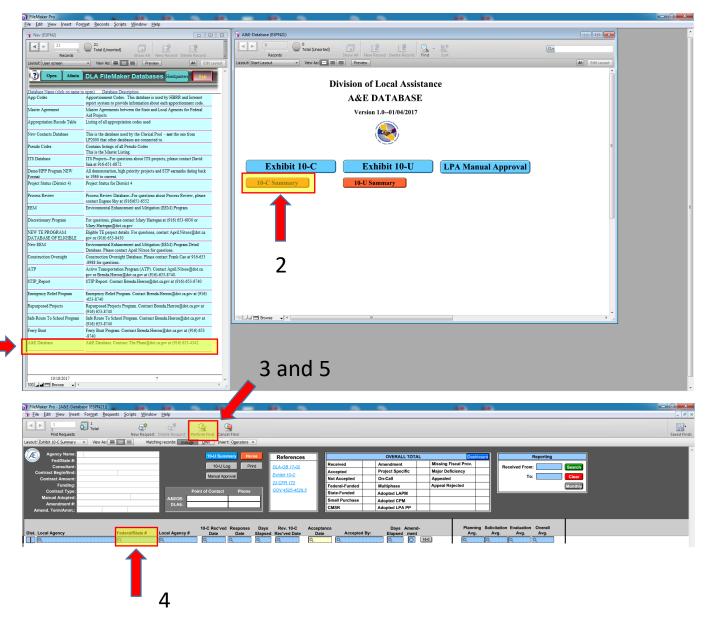

- 2. Exhibit 10-01 Consultant Proposal DBE Commitment and Exhibit 10-02 Consultant Contract DBE Commitment Check if Exhibit 10-01 and 10-02 have been received and is logged into LP2000.
  - a. In LP2000, select the "DBE" tab and click "DBE CONTRACTS"
  - b. View consultant info under the Consultant contract type in the PRIME CONTRACTOR/CONSULTANT INFO
  - c. View AWARD UDBE/DBE INFO tab

| 🛃 OLP2000 1                                     | 0gAS - Produc | tion            |                         |                                           |                       |             |                |           |                   |
|-------------------------------------------------|---------------|-----------------|-------------------------|-------------------------------------------|-----------------------|-------------|----------------|-----------|-------------------|
| Window                                          |               |                 |                         |                                           |                       |             |                |           |                   |
| 🙀 DBE                                           |               |                 |                         |                                           |                       |             |                |           |                   |
| Project: CML<br>Adv* Project I<br>Adv* Draft Id | d: 0316000182 | Distri<br>Statu | ct: 03 Cou<br>s: ACTIVE | nty: 5919 Agen<br>Route: <sub>0-ROC</sub> | Cy: (5095) Roc<br>Loc |             | Street and Roo | klin Road |                   |
| General                                         | Allocation    | Identifiers     | Local Agency Cont       | acts Account.                             | Dist. Info            | DBE         | Milestones     | ER DAF    | Staff Assignments |
|                                                 |               |                 | 🙀 DBE Project As        | sociations 14444                          |                       |             |                |           | 201 ×             |
|                                                 |               |                 |                         | DBE                                       | PROJECT               | ASSOCIAT    | IONS           |           |                   |
|                                                 |               |                 |                         |                                           |                       |             |                |           |                   |
|                                                 |               |                 | Lead<br>Project         | Project Id                                |                       | ocal Agency | Contract No    |           |                   |
|                                                 |               |                 |                         | 5095(023)                                 | 2016-2                | :11         |                |           |                   |
|                                                 |               |                 |                         |                                           |                       |             |                |           |                   |
|                                                 |               |                 |                         |                                           |                       |             |                |           |                   |
|                                                 |               |                 |                         |                                           |                       |             |                |           |                   |
|                                                 |               |                 | <b>.</b>                |                                           |                       |             |                |           |                   |
|                                                 |               |                 |                         |                                           |                       |             |                |           |                   |
|                                                 |               |                 |                         |                                           |                       |             |                |           |                   |
|                                                 |               |                 | ADD NEW                 | DELETE                                    | SAVE                  | EXI         | DBE            | CONTRACT  |                   |
|                                                 |               |                 |                         |                                           |                       |             |                |           |                   |
|                                                 |               |                 |                         |                                           |                       |             |                |           |                   |
|                                                 |               |                 |                         |                                           |                       |             |                |           |                   |

| S OLP2000 10gAS - Production   |                                            |                            |                            |                                       |                  |            |             | and the party of the local distance of the local distance of the l |  |
|--------------------------------|--------------------------------------------|----------------------------|----------------------------|---------------------------------------|------------------|------------|-------------|----------------------------------------------------------------------------------------------------|--|
| Project Actions Edit Record    | <u>R</u> eports <u>L</u> etters <u>P</u> r | rogramming <u>M</u> ainten | ance <u>H</u> elp <u>V</u> | <u>V</u> indow                        |                  |            |             |                                                                                                    |  |
| 🗋 😂 I 🍪 🕪 I 🖪 🖣                | 🕨 🕨 🛙 🛤 🙀                                  | 🖉 🔖 i i 🦿                  |                            |                                       |                  |            |             |                                                                                                    |  |
| 🙀 Project - General Milestones |                                            |                            |                            |                                       |                  |            |             |                                                                                                    |  |
| Project: CML - 5095(023)       | District: 03                               | County: 59                 |                            | Agency: (5095) Ro                     | cklin            |            |             |                                                                                                    |  |
| Adv* Project Id: 0316000182    | Status: ACTIVE                             | Route: 0-                  | ROC                        | Location: Pacific St                  | reet and Rocklin | n Road     |             |                                                                                                    |  |
| ſ                              |                                            | DBE                        | E GENERAL                  | INFORMATION                           |                  |            |             |                                                                                                    |  |
| Posted On 05/15/2017           | PE ROW                                     | CONCT OF                   |                            |                                       | DE               | DOW        | CONCT       | 05                                                                                                    |  |
|                                | PE ROW<br>100.00 .00                       | CONST CE<br>.00 .00        | Wt Avg<br>100.00           | Final Fed Reir                        | PE<br>nb %       | ROW        | CONST       | CE                                                                                                    |  |
|                                |                                            |                            |                            |                                       |                  |            |             |                                                                                                    |  |
| Work Description: Tra          | affic Related - Other                      |                            |                            |                                       |                  |            |             |                                                                                                    |  |
| PRIME CONTRACTOR/CONSUL        | TANT INFO                                  | AWARD UDBE/DBE             | NFO                        | FINAL UDE                             | E/DBE INFO       |            |             |                                                                                                    |  |
| ·                              |                                            |                            |                            | PE                                    | ROW              | CONST      | CE          |                                                                                                    |  |
| Contract Ty                    | ype Consultant                             |                            | Phase(s                    |                                       |                  |            |             | otal Record(s): 1                                                                                                    |  |
| Prime is a Certified UD        | ове 🗖                                      |                            |                            | · · · · · · · · · · · · · · · · · · · |                  |            |             |                                                                                                    |  |
| Consultant or Contractor Na    | me Kimley Horn                             |                            |                            | Bid Opening Date                      |                  | Contract C | omp Date [  |                                                                                                    |  |
| Local Agency Contract          | No 2016-211                                |                            | Contra                     | ct Award/Exec Date                    | 09/13/2016       | Final Con  | tract Amt 【 |                                                                                                    |  |
| No Contract G                  |                                            |                            | ·                          | Contract Award Amt                    | \$378,142.0      |            |             |                                                                                                    |  |
| Reas                           | son                                        |                            | Total \$ Amf               | All Subcontractors                    | \$1.00           |            |             |                                                                                                    |  |
|                                |                                            |                            |                            | All Subcontractors                    |                  |            |             |                                                                                                    |  |
| Contract UDBE Goa              | al % 13.44                                 |                            | TUCAL#                     | All Subcond actors                    |                  |            |             |                                                                                                    |  |
| Good Faith Eff                 | fort 🗆                                     |                            |                            |                                       |                  |            |             |                                                                                                    |  |
| Commer                         | nts                                        |                            |                            |                                       |                  |            |             |                                                                                                    |  |
|                                |                                            |                            |                            |                                       |                  |            |             |                                                                                                    |  |
|                                |                                            |                            |                            |                                       |                  |            |             |                                                                                                    |  |
| ADD NEW                        |                                            |                            |                            | SAVE                                  |                  |            | PR          | DJ ASSOC.                                                                                                    |  |
|                                |                                            |                            |                            |                                       |                  |            |             |                                                                                                    |  |

| S OLP2000 10gAS - Production                                                                                                    |                                                                                                  |                                                                                                    | Second Southern                                                                                                    | and Temperature In Sector In                                                                                                    |
|----------------------------------------------------------------------------------------------------|--------------------------------------------------------------------------------------------------|----------------------------------------------------------------------------------------------------|----------------------------------------------------------------------------------------------------|----------------------------------------------------------------------------------------------------|
| Project Actions Edit Record Reports Letters Pro                                                                                                    |                                                                                                  | <u>W</u> indow                                                                                                    |                                                                                                    |                                                                                                    |
| 🗋 😂 🕼 🖬 🔹 🕨 🖬 📾                                                                                                    | 🖉 📡 🗆 ?                                                                                          |                                                                                                    |                                                                                                    |                                                                                                    |
| DBE - Award UDBE/DBE Info                                                                                                    |                                                                                                  |                                                                                                    |                                                                                                    |                                                                                                    |
| Project:         CML - 5095(023)         District:         03           Adv*         Project Id:         0316000182         Status:         ACTIVE | County: 5919<br>Route: 0-ROC                                                                     | Agency: (5095) Rocklin<br>Location: Pacific Street and Rocklin                                                                                                    | Road                                                                                                    |                                                                                                    |
|                                                                                                    | DBE GENERAI                                                                                      | L INFORMATION                                                                                                    |                                                                                                    |                                                                                                    |
| Posted On 05/15/2017 PE ROW<br>Award Fed Reimb % 100.00 .00                                                                                        | CONST CE Wt Avg<br>.00 .00 100.00                                                                | PE<br><u>Final Fed Reimb %</u>                                                                                                    | ROW CONST                                                                                                    | CE                                                                                                    |
| Work Description: Traffic Related - Other                                                                                                    |                                                                                                  |                                                                                                    |                                                                                                    |                                                                                                    |
| PRIME CONTRACTOR/CONSULTANT INFO                                                                                                    | AWARD UDBE/DBE INFO                                                                              | AL UDBE/DBE INFO                                                                                                    |                                                                                                    |                                                                                                    |
|                                                                                                    |                                                                                                  |                                                                                                    |                                                                                                    |                                                                                                    |
| Consultant or Contractor Name: Kimley Horn                                                                                                    | Local Agency Cor                                                                                 | ntract No: 2016-211 Cor                                                                                                    | ntract Award/Exec Date:                                                                                                    | 09/13/2016                                                                                                    |
| Consultant or Contractor Name: Kimley Horn<br>Contract UDBE Goal %: 13.44                                                                          | Local Agency Cor<br>Total Contract Aw                                                            |                                                                                                    | ntract Award/Exec Date:<br>Award RC Max:                                                                                                    | 09/13/2016<br>\$50,822.28                                                                                                    |
|                                                                                                    | Total Contract Aw                                                                                |                                                                                                    |                                                                                                    |                                                                                                    |
| Contract UDBE Goal %: 13,44<br>Phase(s): PE                                                                                                    | Total Contract Aw<br>Total V                                                                     | ward Amt: \$378,142.00<br>Aft. Avg.% 100.00 %                                                                                                    | Award RC Max:<br>Fed. Reimb. Amt:                                                                                                    | \$50,822.28<br>\$378,142.00                                                                                                    |
| Contract UDBE Goal %: 13.44                                                                                                    | Total Contract Aw<br>Total V<br><u>Firm Information</u>                                          | ward Amt: \$378,142.00                                                                                                    | Award RC Max:                                                                                                    | \$50,822.28                                                                                                    |
| Contract UDBE Goal %: 13,44<br>Phase(s): PE<br>Work Contractor<br>Item No Type DBE Cert No<br>2 SUB SUB                                            | Total Contract Aw<br>Total V<br>Firm Information<br>Name Phone<br>HAN-BIN LIANG (925)941-0017[AS | ward Amt:         \$378,142.00           AM. Avg.%         100.00 %           Ethn Gend         Award Dollar Amt<br>UDBE         DBE<br>547,590.00         S.00                                                                 | Award RC Max:           Fed. Reimb. Amt:           Fed Reimb % Calc           UDBE         DBE           \$47,988.00         \$.00                                                                                                    | \$50,822.28<br>\$378,142.00<br>Amt Per Sub<br>\$RC \$ RN<br>\$47,980.00 \$.00                                                             |
| Contract UDBE Goal %: 13,44<br>Phase(s): PE<br>Work Contractor<br>Item No Type DBE Cert No<br>2 SUB 20000                                          | Total Contract Aw<br>Total V<br><u>Firm Information</u><br>Name Phone                            | ward Amt:         \$378,142.00           AM. Avg.%         100.00 %           Maximum Application         Award Dollar Amt           Ethn Gend         UDBE         DBE           SIAN PA(_M)         \$47,980.00         \$.00 | Award RC Max:<br>Fed. Reimb. Amt:<br>Fed Reimb % Calc.<br><u>UDBE DBE</u>                                                                                                    | \$50,822.28<br>\$378,142.00<br>Amt Per Sub<br>\$RC \$RN<br>\$47,565.00 \$.00<br>\$2,866.28 \$13,643.72                                    |
| Contract UDBE Goal %: 13,44<br>Phase(s): PE<br>Work Contractor<br>Item No Type DBE Cert No<br>2 SUB SUB                                            | Total Contract Aw<br>Total V<br>Firm Information<br>Name Phone<br>HAN-BIN LIANG (925)941-0017[AS | ward Amt:         \$378,142.00           AM. Avg.%         100.00 %           Ethn Gend         Award Dollar Amt<br>UDBE         DBE<br>547,590.00         S.00                                                                 | Award RC Max:           Fed. Reimb. Amt:           Fed Reimb % Calc           UDBE         DBE           \$47,988.00         \$.00                                                                                                    | \$50,822.28<br>\$378,142.00<br>Amt Per Sub<br>\$RC \$RN<br>\$47,986.00 \$.00<br>\$2,850.28 \$13,643.72                                    |
| Contract UDBE Goal %: 13,44<br>Phase(s): PE<br>Work Contractor<br>Item No Type DBE Cert No<br>2 SUB SUB                                            | Total Contract Aw<br>Total V<br>Firm Information<br>Name Phone<br>HAN-BIN LIANG (925)941-0017[AS | ward Amt:         \$378,142.00           AM. Avg.%         100.00 %           Ethn Gend         Award Dollar Amt<br>UDBE         DBE<br>547,590.00         S.00                                                                 | Award RC Max:           Fed. Reimb. Amt:           Fed Reimb % Calc           UDBE         DBE           \$47,988.00         \$.00                                                                                                    | \$50,822.28<br>\$378,142.00<br>Amt Per Sub<br>\$RC \$RN<br>\$47,565.00 \$.00<br>\$2,866.28 \$13,643.72                                    |
| Contract UDBE Goal %: 13,44<br>Phase(s): PE<br>Work Contractor<br>Item No Type DBE Cert No<br>2 SUB SUB                                            | Total Contract Aw<br>Total V<br>Firm Information<br>Name Phone<br>HAN-BIN LIANG (925)941-0017[AS | ward Amt:         \$378,142.00           AM. Avg.%         100.00 %           Ethn Gend         Award Dollar Amt<br>UDBE         DBE<br>547,590.00         S.00                                                                 | Award RC Max:           Fed. Reimb. Amt:           Fed Reimb % Calc           UDBE         DBE           \$47,988.00         \$.00                                                                                                    | \$50,822.28<br>\$378,142.00<br><u>Amt Per Sub</u><br>\$RC \$ RN<br>\$47,960.00 \$.00<br>\$2,866.28 \$13,643.72                            |
| Contract UDBE Goal %: 13,44<br>Phase(s): PE<br>Work Contractor<br>Item No Type DBE Cert No<br>2 SUB SUB                                            | Total Contract Aw<br>Total V<br>Firm Information<br>Name Phone<br>HAN-BIN LIANG (925)941-0017[AS | ward Amt:         \$378,142.00           AM. Avg.%         100.00 %           Ethn Gend         Award Dollar Amt<br>UDBE         DBE<br>547,590.00         S.00                                                                 | Award RC Max:           Fed. Reimb. Amt:           Image: state state | \$50,822.28<br>\$378,142.00<br>Amt Per Sub<br>\$RC \$RN<br>\$47,980.00 \$0.00<br>\$2,850.28 \$13,643.72                                   |
| Contract UDBE Goal %: 13,44<br>Phase(s): PE<br>Work Contractor<br>Item No Type DBE Cert No<br>2 SUB SUB                                            | Total Contract Aw<br>Total V<br>Firm Information<br>Name Phone<br>HAN-BIN LIANG (925)941-0017[AS | ward Amt:         \$378,142.00           AM. Avg.%         100.00 %           Ethn Gend         Award Dollar Amt<br>UDBE         DBE           347,986.00         5.00           \$16,500         \$.00                         | Award RC Max:           Fed. Reimb. Amt:           Image: state state | \$50,822.28<br>\$378,142.00<br>Amt Per Sub<br>\$RC \$RN<br>\$47,980.00 \$0.00<br>\$2,850.28 \$13,643.72                                   |
| Contract UDBE Goal %: 13,44<br>Phase(s): PE<br>Work Contractor<br>Item No Type DBE Cert No<br>2 SUB SUB                                            | Total Contract Aw<br>Total V<br>Firm Information<br>Name Phone<br>HAN-BIN LIANG (925)941-0017[AS | ward Amt:         \$378,142.00           AM. Avg.%         100.00 %           Ethn Gend         Award Dollar Amt<br>UDBE         DBE           347,986.00         5.00           \$16,500         \$.00                         | Award RC Max:           Fed. Reimb. Amt:           Image: state state | \$50,822.28<br>\$378,142.00<br><u>Amt Per Sub</u><br>\$RC \$RN<br>\$47,980.00 \$0.00<br>\$2,850.28 \$13,643.72<br>\$50,822.28 \$13,643.72 |
| Contract UDBE Goal %: 13,44<br>Phase(s): PE<br>Work Contractor<br>Nem No Type DBE Cert No<br>2 SUB 30000<br>1 SUB 42001                            | Total Contract Aw<br>Total V                                                                     | ward Amt:         \$378,142.00           AM. Avg.%         100.00 %           Ethn Gend         Award Dollar Amt<br>UDBE         DBE           347,986.00         5.00           \$16,500         \$.00                         | Award RC Max:<br>Fed. Reimb. Amt:<br>Fed. Reimb         % Calc.           UDBE         0BE           \$47,968.00         \$.00           \$16,500.00         \$.00           \$84,460.00         \$.00                                                                                                    | \$50,822.28<br>\$378,142.00<br><u>Amt Per Sub</u><br>\$RC \$RN<br>\$47,980.00 \$0.00<br>\$2,850.28 \$13,643.72<br>\$50,822.28 \$13,643.72 |

## 14. Review **Checklist** for Concurrence

Review the checklist and select concur as applicable. Print your name/phone number in the Caltrans District Reviewer section at the bottom of the checklist.

|       | TE OF CALIFORNIA • DEPARTMENT OF TRANSPORTATION<br>ICAL AGENCY INVOICE<br>M 5-A (REV 04/2019)                                                                                                    |                                     | Reset For          | m            |          |
|-------|----------------------------------------------------------------------------------------------------|-------------------------------------|--------------------|--------------|----------|
|       | SECTION 4: CHECKLIST                                                                                                    |                                     |                    |              |          |
|       | al Agency Name:                                                                                                    |                                     |                    |              |          |
| 51111 | ng No: Federal / State Project No:                                                                                                    |                                     |                    |              | 2.37     |
|       |                                                                                                    | Frequency                           | Local A<br>Confirm | gency<br>N/A | Caltrans |
|       | Executed Program Supplement Agreement (PSA) on file with Local Agency.                                                                                                    | All Invoices                        |                    |              | Concu    |
| 2     | Submittal of one signed and completed Local Agency Invoice (LAPM 5-A) which includes<br>Section 1: Invoice, Section 2: Indirect Cost Calculation, Section 3: Billing Summary<br>(submit contractor pay estimate for construction invoices), and Section 4: Checklist. | All Invoices                        |                    |              |          |
| 5     | Reimbursable work claimed is after E-76 (Federal Authorization to Proceed) date<br>and/or California Transportation Commission (CTC) State Allocation date.                                                                                                    | All Invoices                        |                    |              |          |
|       | Work performed is prior to any lapsing / expiring funds.                                                                                                    | All Invoices                        |                    |              |          |
|       | <ul> <li>Check E-76 Reversion Date (Federal)</li> <li>Verify Cooperative Work Agreement Approval (Federal / State)</li> <li>CTC State Allocation Letter Fund Expiration Deadline (State)</li> </ul>                                                                   |                                     |                    |              |          |
|       | Invoice is consistent with current approved Finance Letter.                                                                                                    | All Invoices                        |                    |              |          |
|       | <ul> <li>Phases of Work</li> <li>Fund Types (e.g., CMAQ, RSTP, etc.)</li> </ul>                                                                                                    |                                     |                    |              |          |
|       | Reimbursement Ratios     Available Balance of Federal / State Funds                                                                                                    |                                     |                    |              |          |
|       | Costs incurred prior to authorized Agreement End Date (AED)                                                                                                    |                                     |                    |              |          |
|       | Invoiced amount shall be greater than 2% of the total Federal and/or State funds or \$1,000,<br>whichever is greater, unless authorized by District Local Assistance Engineer (DLAE) to<br>prevent inactivity.                                                        | All Invoices                        |                    |              |          |
|       | Percentage of work complete is consistent with total Federal / State funds invoiced<br>(i.e., project should not be 80% expended if only 20% complete).                                                                                                    | All Invoices                        |                    |              |          |
|       |                                                                                                    | Invoices prior to<br>Final Invoice  |                    |              |          |
| A     | All consultant agreements / amendments must follow the Caltrans procurement and oversight processes outlined in Local Assistance Procedures Manual Chapter 10.                                                                                                    | All Invoices                        |                    |              |          |
|       | The following Exhibits must be sent to and received by the appropriate entities prior to<br>invoicing:                                                                                                    |                                     |                    |              |          |
|       | Submit Exhibit 10-C to Division of Local Assistance HQ – Office of Guidance and All<br>Oversight All                                                                                                    | First Consultant<br>Invoices        |                    |              |          |
|       | Submit Exhibits 10-O1 and 10-O2 to DLAE Con                                                                                                    | First Federal                       |                    |              |          |
|       | Submit Exhibit 10-K to Independent Office of Audits and Investigations                                                                                                    | All Consultant<br>ontracts > \$150K |                    |              |          |
| В     | <ul> <li>Submit copy of executed contract to the DLAE within 30 days of contract award or<br/>concurrently with first invoice, whichever is earlier.</li> </ul>                                                                                                    |                                     |                    |              |          |
|       | <ul> <li>For on-call contracts, submit copy of issued task order and Exhibit 10-O2 for the task order.</li> </ul>                                                                                                    |                                     |                    |              |          |
| 0     | Verification of Project Award: Attach LAPM Exhibit 15-L (Federal projects) or LAPG Exhibit Fir 22-A (State projects) with First Construction Invoice.                                                                                                    | rst Construction<br>Invoice         |                    |              |          |
| 1     | Submit contractor pay estimate with Billing Summary. Con-                                                                                                    | struction Invoices                  |                    |              |          |
|       | Signature of Local Agency Representative Date                                                                                                    | Prin                                | t Name and Ti      | tle          |          |
|       | Signature of Caltrans District Reviewer Date                                                                                                    | Print Nam                           | ne/Title/Phone     | Number       |          |
| on    | ments                                                                                                    |                                     |                    |              |          |
|       |                                                                                                    |                                     |                    |              |          |
|       |                                                                                                    |                                     |                    |              |          |
|       |                                                                                                    |                                     |                    |              |          |

## 15. Dispute Invoices (if applicable)

If the invoice needs to be disputed, you can print out the Dispute Letter from LP2000. Go to "**Milestones**," then "**Invoice Review**." From that section, click the "**Print Dispute Notification Letter**."

| ב ב             |                         |                       | eports Letters            |                          |          |                              |     |                                           |     | _                                          |     |                                | _                                           |      |                                         |                                           | _         | _       |
|-----------------|-------------------------|-----------------------|---------------------------|--------------------------|----------|------------------------------|-----|-------------------------------------------|-----|--------------------------------------------|-----|--------------------------------|---------------------------------------------|------|-----------------------------------------|-------------------------------------------|-----------|---------|
|                 |                         | ss Invoice            |                           |                          |          |                              |     |                                           |     |                                            |     |                                |                                             |      |                                         |                                           |           |         |
| roject:         | RPSTPL                  | - 5916(102)           | Di                        | istrict: <mark>03</mark> | С        | ounty: <mark>591</mark>      | 6   |                                           | f   | Agency: (591                               | 16) | Yuba County                    |                                             |      |                                         |                                           |           |         |
| v* Proje        | ect Id: <mark>03</mark> | 13000187              | Status: ACTI              | VE                       | I        | Route: <mark>0-C</mark>      | R   |                                           | La  |                                            |     | · · · ·                        | Linda, on N                                 | orth | Beale Rd, from                          | Lindhurst Av                              | e to Hamm | onton § |
|                 | Ente                    | ered by District      | <b>T</b>                  |                          | Enter    | ed by Acco                   |     | - T                                       |     | 🗆 En                                       | _   | ed by All                      |                                             |      |                                         |                                           |           |         |
| Gene            | ral                     | Authorization         | Allocation                | Env.                     | Doc.     |                              | R/V | N                                         | Pro | g. Spec.                                   | In  | voice Review                   | Othe                                        | r    |                                         |                                           |           |         |
| Final<br>woice? | Billing<br>No.          | Agency<br>Invoice No. | Invoice<br>Amount<br>(\$) | Invoice<br>Date          |          | Date<br>District<br>Received |     | Date<br>District<br>Returned<br>to Agency |     | Date<br>District<br>Forwarded<br>Accountin |     | Date<br>Accounting<br>Received | Date<br>Accounting<br>Returned<br>To Agency |      | Invoice<br>Amount<br>Reimbursed<br>(\$) | Date<br>Accounting<br>Forwarded<br>to SCO | Commer    | ıts     |
|                 | 2                       |                       | \$97,151.26               | 08/28/17                 |          | 08/30/17                     |     |                                           |     | 08/31/17                                   |     |                                |                                             |      |                                         |                                           | ⊻[        |         |
|                 | 1                       |                       | \$77,558.32               | 07/25/17                 |          | 08/16/17                     |     |                                           |     | 08/17/17                                   |     | 08/18/17                       |                                             |      |                                         |                                           | Inactive  |         |
|                 |                         |                       |                           |                          |          |                              |     |                                           |     |                                            |     |                                |                                             |      |                                         |                                           |           |         |
|                 |                         |                       |                           |                          | <u> </u> |                              | E.  |                                           | E.  |                                            |     |                                |                                             |      |                                         |                                           |           | _ 8     |
|                 |                         |                       |                           |                          |          |                              | Ě   |                                           | Ě   |                                            | Ě   |                                |                                             |      |                                         |                                           |           | -8      |
|                 |                         |                       |                           |                          |          |                              |     |                                           |     |                                            |     |                                |                                             |      |                                         |                                           |           | - 1     |
|                 |                         |                       |                           |                          |          |                              |     |                                           |     |                                            |     |                                |                                             | Ē    |                                         |                                           |           | -111    |
|                 |                         |                       |                           |                          |          |                              |     |                                           |     |                                            |     |                                |                                             | Ī    |                                         |                                           |           |         |
|                 |                         |                       |                           |                          |          |                              |     |                                           |     |                                            |     |                                |                                             |      |                                         |                                           |           |         |

Select the areas from the list and / or write other comments on the box provided. Click "**Print Letter**" when done.

Add comments - exact dispute reasons, next submittal is 2A and new date

| Dispute Notic | e Letter in the holdest and holdest and holdest and holdest and holdest and holdest and holdest and holdest and                    |
|---------------|----------------------------------------------------------------------------------------------------|
| Dispute M     | lotification Letter Options                                                                                                    |
| Contact: 🛛    |                                                                                                    |
| Address:      |                                                                                                    |
| City:         |                                                                                                    |
|               | Agency / State Agreement not executed                                                                                              |
|               | ect Invoice Format / Content [see Chapter 5 Accounting / Invoices" of the Local Assistance Procedures Manual (LAPM)]."             |
|               | e reflects component(s) / phase(s) of work not allocated / authorized and / or cost(s) that is / are ineligible for reimbursement. |
|               | cient Funds                                                                                                    |
| 🗖 Missir      | ng or inadequate Invoice Support Documentation                                                                                     |
|               | act Award Package required for construction phase of work                                                                          |
| 🗖 Final I     | nvoice, Final Inspection Form and Final Report of Expenditures must be submitted and approved prior to payment                     |
| 🗖 Redat       | te invoice upon resubmittal of Invoice Package (1 original & 2 copies of Invoice and 2 copies of Invoice Support Documentation)    |
| Reiml         | bursement Ratios Incorrect                                                                                                    |
| 🗖 Lapse       | ed Appropriation                                                                                                    |
| Cother:       |                                                                                                    |
| Comme         | nts:                                                                                                    |
|               |                                                                                                    |
| Account       |                                                                                                    |
| / locouri     |                                                                                                    |
|               |                                                                                                    |
| Signatu       | ite:                                                                                                    |
|               |                                                                                                    |
|               |                                                                                                    |
|               | Print LetterEXIT                                                                                                    |
|               |                                                                                                    |

|                   | Local Agency Invo<br>Dispute Notification                                                                                           |                                                                                    |                                                           |  |  |  |  |  |
|-------------------|----------------------------------------------------------------------------------------------------|------------------------------------------------------------------------------------|-----------------------------------------------------------|--|--|--|--|--|
| Attentio<br>Addre | cy: Yuba County<br>on: Tim Young<br>ess: 915 8th Street, Suite 123<br>Cip: Marysville, CA 95901                                     | Date:<br>Dist - Co - Rte:<br>Project Number:<br>Invoice Number:<br>Invoice Amount: | 09/05/17<br>03-5916-0-CR<br>5916(102)<br>2<br>\$97,151.26 |  |  |  |  |  |
| Loca              | al Agency / State Agreement not executed                                                                                            |                                                                                    |                                                           |  |  |  |  |  |
|                   | rrect Invoice Format / Content [see Chapter 5 Ac<br>edures Manual (LAPM)]."                                                         | ccounting / Invoices" of t                                                         | the Local Assistance                                      |  |  |  |  |  |
|                   | Invoice reflects component(s) / phase(s) of work not allocated / authorized and / or cost(s) that are ineligible for reimbursement. |                                                                                    |                                                           |  |  |  |  |  |
|                   | fficient Funds                                                                                                    |                                                                                    |                                                           |  |  |  |  |  |
| Miss              | ing or inadequate Invoice Support Documentation                                                                                     | on                                                                                 |                                                           |  |  |  |  |  |
| Cont              | tract Award Package required for construction pl                                                                                    | hase of work                                                                       |                                                           |  |  |  |  |  |
|                   | 1 Invoice, Final Inspection Form and Final Repo<br>oved prior to payment                                                            | rt of Expenditures must t                                                          | be submitted and                                          |  |  |  |  |  |
|                   | ate invoice upon resubmittal of Invoice Package<br>woice Support Documentation)                                                     | (1 original & 2 copies of                                                          | Invoice and 2 copies                                      |  |  |  |  |  |
| Rein              | nbursement Ratios Incorrect                                                                                                    |                                                                                    |                                                           |  |  |  |  |  |
| Laps              | ed Appropriation                                                                                                    |                                                                                    |                                                           |  |  |  |  |  |
| Other             | : identtify fatal flaws not listed on the above.                                                                                    |                                                                                    |                                                           |  |  |  |  |  |
| Comment           | S: List all the fatal flaws, how to correct it and<br>sequence (i.e. 2A)                                                            | how to re-submit the inv                                                           | voice in                                                  |  |  |  |  |  |

If you have any questions please contact your Local Assistance District Area Engineer.

#### Ferdinand Batatan

District Local Assistance Engineer

## 16. Log the Invoice Information in LP2000

It is imperative that data is collected for all invoices to effectively and efficiently train agencies in the deficient areas.

- a. Select Invoice Review tab
- b. Enter the Billing No.
- c. Check Final Invoice box as appropriate
- d. Enter agency invoice number. It is important that you put P\_ followed by the invoice number for the new LAPM 5-A invoices so data can be tracked.
- e. Enter invoice amount (\$)
- f. Enter Invoice Date
- g. Enter Date District Received Invoice
- h. Enter Date District Returned to Agency, if applicable
- i. Enter Date District Forwarded to Accounting
- j. Enter District Review Time (in min.)
- k. Enter Invoice Errors/Omissions. Make sure to list all errors (e.g., pencil corrections, fatal flaws, etc.). This will help identify the specific deficiencies, provide agency with data, and to better focus agency training.

| 🔁   🍐 🕪   🖪 🖣                                                                                                    | N                                                                                                    | a /2 😽                                                                                                    | 2                                                                                                    |                       |                                                                                                    |                                         |                                       |                                                                                                    |                        |                    |
|----------------------------------------------------------------------------------------------------|----------------------------------------------------------------------------------------------------|----------------------------------------------------------------------------------------------------|----------------------------------------------------------------------------------------------------|-----------------------|----------------------------------------------------------------------------------------------------|-----------------------------------------|---------------------------------------|----------------------------------------------------------------------------------------------------|------------------------|--------------------|
|                                                                                                    |                                                                                                    | x 🗸 💌                                                                                                    | 5                                                                                                    |                       |                                                                                                    |                                         |                                       |                                                                                                    |                        |                    |
| Project - Progress Invoice                                                                                                    |                                                                                                    |                                                                                                    |                                                                                                    |                       |                                                                                                    |                                         |                                       |                                                                                                    |                        |                    |
| oject: BRLO - 5919(099)                                                                                                    |                                                                                                    |                                                                                                    | County: 591                                                                                              |                       | Agency: (591                                                                                                    | 1 C C C C C C C C C C C C C C C C C C C | · · · · · · · · · · · · · · · · · · · |                                                                                                    |                        |                    |
| * Project Id: 0300020732                                                                                                    | Status: ACTIVE                                                                                                    |                                                                                                    | Route: 0-0                                                                                               |                       |                                                                                                    |                                         | ad at North Fork Amer                 | rican River 1.5                                                                                          | 5 miles west of        | Shirtail Canyon Ro |
| Entered by District                                                                                                    | -                                                                                                    | Ente                                                                                                    | ered by Acc                                                                                              | ounting               | 🗆 En                                                                                                    | tered by All                            |                                       |                                                                                                    |                        |                    |
| General Authorization                                                                                                    | Allocation                                                                                                    | Env. Do                                                                                                    | C.                                                                                                    | R/W                   | Prog. Spec.                                                                                                    | Invoice Rev                             | view Other                            |                                                                                                    |                        |                    |
| Agency<br>Billing Final Invoice                                                                                                    | Invoice<br>Amount                                                                                                    | Invoice                                                                                                    | Date<br>District                                                                                         | District<br>Returned  | District<br>Forwarded                                                                                                    | Review<br>Time                          | Invoice<br>Errors/                    | Date                                                                                                    | Accounting<br>Returned |                    |
| No. Invoice? No.                                                                                                    | (\$)                                                                                                    | Date                                                                                                    | Received                                                                                                 | to Agency             | to Accountin                                                                                                    | g (In Min.)                             | Omissions                             | Received                                                                                                 | To Agency              | Comments           |
| No. Invoice? No.  16 P_RC1509                                                                                                    |                                                                                                    | Date<br>06/14/18                                                                                                    | Received 06/21/18                                                                                        |                       | to Accountin                                                                                                    |                                         |                                       |                                                                                                    |                        | Comments           |
|                                                                                                    | \$44,398.76                                                                                                    |                                                                                                    | 06/21/18                                                                                                 |                       | 06/21/18                                                                                                    |                                         | Omissions                             | Received                                                                                                 |                        |                    |
| 16 P_RC1509                                                                                                    | \$44,398.76 (<br>\$54,010.96                                                                                                    | 06/14/18 🔳                                                                                                    | 06/21/18<br>05/18/18                                                                                     | ]∎[                   | <ul> <li>■ 06/21/18</li> <li>■ 05/21/18</li> </ul>                                                                                                    | 30                                      | Omissions                             | Received<br>06/26/18                                                                                     |                        |                    |
| 16         P_RC1509           15         P_RC1499                                                                                                    | \$44,398.76 (<br>\$54,010.96<br>\$95,074.80                                                                                           | 06/14/18 X                                                                                                    | 06/21/18<br>05/18/18<br>04/13/18                                                                         | ¥<br>¥                | <ul> <li>06/21/18</li> <li>05/21/18</li> <li>04/16/18</li> <li>12/11/17</li> </ul>                                                                                                    | 30<br>10                                | Omissions                             | Received<br>06/26/18<br>05/23/18                                                                         |                        |                    |
| 16         P_RC1509           15         P_RC1499           14         RC1480           13         RC1455           12         RC1425                                                                                    | \$44,398.76 (<br>\$54,010.96<br>\$95,074.80<br>\$10,608.03<br>\$36,621.10                                                             | 06/14/18<br>05/14/18<br>04/10/18<br>12/04/17<br>07/26/17                                                                                                    | 06/21/18<br>05/18/18<br>04/13/18<br>12/08/17<br>07/31/17                                                 |                       | <ul> <li>06/21/18</li> <li>05/21/18</li> <li>04/16/18</li> <li>12/11/17</li> <li>08/01/17</li> </ul>                                                                                                    | 30<br>10                                | Omissions                             | Received<br>06/26/18<br>05/23/18<br>04/17/18                                                             |                        |                    |
| 16         P_RC1509           15         P_RC1499           14         RC1480           13         RC1455           12         RC1425           11         RC1391                                                        | \$44,398.76 (<br>\$54,010.96<br>\$95,074.80<br>\$10,608.03<br>\$36,621.10<br>\$16,413.48                                              | 06/14/18<br>05/14/18<br>04/10/18<br>12/04/17<br>07/26/17<br>03/22/17                                                                                                    | 06/21/18<br>05/18/18<br>04/13/18<br>12/08/17<br>07/31/17<br>03/28/17                                     | Y<br>Y<br>Y<br>Y<br>Y | 06/21/18           05/21/18           04/16/18           12/11/17           08/01/17           03/30/17                                                                                                    | × 30<br>× 10<br>×                       | Omissions                             | Received<br>06/26/18<br>05/23/18<br>04/17/18<br>12/13/17                                                 |                        |                    |
| 16         P_RC1509           15         P_RC1499           14         RC1480           13         RC1455           12         RC1425           11         RC1391           10         RC1334                            | \$44,398.76 (<br>\$54,010.96<br>\$95,074.80<br>\$10,608.03<br>\$36,621.10<br>\$16,413.48<br>\$29,693.68                               | 06/14/18<br>05/14/18<br>04/10/18<br>12/04/17<br>07/26/17<br>03/22/17<br>07/15/16<br>12/04/17<br>12/04/17 | 06/21/18<br>05/18/18<br>04/13/18<br>12/08/17<br>07/31/17<br>03/28/17<br>07/26/16                         | Y<br>Y<br>Y<br>Y<br>Y | •         06/21/18           •         05/21/18           •         05/21/18           •         04/16/18           •         04/16/18           •         04/11/17           •         08/01/17           •         03/30/17           •         07/26/16 | × 30<br>× 10<br>×                       | Omissions                             | Received<br>06/26/18<br>05/23/18<br>04/17/18<br>12/13/17<br>08/03/17                                     |                        |                    |
| 16         P_RC1509           15         P_RC1499           14         RC1480           13         RC1455           12         RC1425           11         RC1391           10         RC1334           9         RC1310 | \$44,398.76 (<br>\$54,010.96<br>\$95,074.80<br>\$10,608.03<br>\$36,621.10<br>\$16,413.48<br>\$29,693.68<br>\$19,024.16                | 06/14/18<br>05/14/18<br>04/10/18<br>12/04/17<br>07/26/17<br>03/22/17<br>07/15/16<br>03/20/16<br>100/11                                                                                                    | 06/21/18<br>05/18/18<br>04/13/18<br>12/08/17<br>07/31/17<br>03/28/17<br>07/26/16<br>04/04/16             |                       | <ul> <li>O6/21/18</li> <li>O5/21/18</li> <li>O5/21/18</li> <li>O4/16/18</li> <li>12/11/17</li> <li>O8/01/17</li> <li>O3/30/17</li> <li>O7/26/16</li> <li>O4/05/16</li> </ul>                                                                               |                                         | Omissions                             | Received<br>06/26/18<br>05/23/18<br>04/17/18<br>12/13/17<br>08/03/17<br>04/04/17<br>07/28/16<br>04/06/16 |                        |                    |
| 16         P_RC1509           15         P_RC1499           14         RC1480           13         RC1455           12         RC1425           11         RC1391           10         RC1334                            | \$44,398.76 (<br>\$54,010.96<br>\$95,074.80<br>\$10,608.03<br>\$36,621.10<br>\$16,413.48<br>\$29,693.68<br>\$19,024.16<br>\$10,346.66 | 06/14/18<br>05/14/18<br>04/10/18<br>12/04/17<br>07/26/17<br>03/22/17<br>07/15/16<br>12/04/17<br>12/04/17 | 06/21/18<br>05/18/18<br>04/13/18<br>12/08/17<br>07/31/17<br>03/28/17<br>07/26/16<br>04/04/16<br>01/08/16 |                       | <ul> <li>O6/21/18</li> <li>O5/21/18</li> <li>O5/21/18</li> <li>O4/16/18</li> <li>12/11/17</li> <li>O8/01/17</li> <li>O3/30/17</li> <li>O7/26/16</li> <li>O4/05/16</li> </ul>                                                                               |                                         | Omissions                             | Received<br>06/26/18<br>05/23/18<br>04/17/18<br>12/13/17<br>08/03/17<br>04/04/17<br>07/28/16             |                        |                    |

## 17. Scan, Save, and Mail LAPM 5-A and Applicable Documents to Local Program Accounting (LPA)

Scan and save all pages of the LAPM 5-A, contractor pay estimate for construction invoices only, and inactive flag if applicable. Mail the original signed LAPM 5-A, contractor pay estimate for construction invoices only, and inactive flag if applicable to LPA for processing. Do not send any other supporting documentation to LPA unless requested.

#### LAPM 5-A (Four Sections)

| ISST OF OLY FORM - ISSNETHENT OF TRANSPORTATION Instructions Reset Form Print Instru-<br>LOCAL AGENCY INVOICE                                                                                                    | STATE OF CALFORNAL-COSMITMENT OF TINNEDOLTATION<br>LOCAL, ACENCY INVOICE<br>UM454.fere votation<br>SECTION 2. INDRECT COST CALCULATION                                                                                                    | STATE OF OLY FORM- SEMITIMENT OF THRESORTATON INVESTIGATION INVESTIGATION INVESTIGATION PROFILE INVESTIGATION OF THRESORTATION INVESTIGATION OF THRESORTATION INVESTIGATION OF THRESORTATION INVESTIGATION OF THRESORTATION INVESTIGATION OF THRESORTATION INVESTIGATION OF THRESORTATION INVESTIGATION OF THRESORTATION INVESTIGATION OF THRESORTATION INVESTIGATION OF THRESORTATION INVESTIGATION OF THRESORTATION INVESTIGATION OF THRESORTATION INVESTIGATION OF THRESORTATION INVESTIGATION OF THRESORTATION OF THRESORTATION OF | STATE OF CALIFORNE - STATEMENT OF TRANSPORTATION Instructions Result Fram Phil Transion LOCAL AGENCY INVOLCE - UNIT A VERY STATEMENT                                                                                                    |
|----------------------------------------------------------------------------------------------------|----------------------------------------------------------------------------------------------------|----------------------------------------------------------------------------------------------------|----------------------------------------------------------------------------------------------------|
| City of Sociases         \$11.5 them, 2000         \$94-600410           Constraint, C.A. (PSH)         Tender Status         \$15.5 them, 2000           Colling, Colling, Co                                                                                                    | Press         Pr         Onter-Operative         Direct Cast Save Save Save Save Save Save Save Save                                                                                                    | Preliamenty: Englamenty:           Comption:           Ownythin:           0-by, state Trace, Constalante, etc.)         Trace         Press         Trace         Trace <th>Bitty to:</th>                                                                                                    | Bitty to:                                                                                                    |
| Pand R maxim Authoritad R PeW CC<br>TypeN(1)Sale Phane(1): R PeW CC<br>W VICIASCON FA<br>W VICIA                                                                                                    | CRETERATION Is gramp the mone, all load approx agrations on the to be defined on two waves and address that have the mode in the second on the second on the | Connets                                                                                                    | perminus una security perminus of una security and una security and una s  |
| Peterskapy<br>Peterskapparaten cost<br>Peterskapparaten cost<br>Partegengo cat (7-3 keh. bie)<br>Partegengo cat (7-3 keh. bie)<br>Tot                                                                                                    | Literature ty for feedera infynaaf Administration pedra's Cattera.<br>Spenier of Laca Agency Representative Date<br>Personales<br>Tis andres mandris Na holie siteen antal.                                                                                                    |                                                                                                    | E Indoine La districtuite france Laffer. Al Indoine     Prover de la districtuite (La France Laffer. Al Indoine     Prover age La dual, Actor etc.)     Prover age La dual, Actor etc.)     Prover age La dual, Actor etc.)     Austable lasers of France Laffer france     Coss Transmost france and Report and Data (Actor)     Coss Transmost has address address and transmost address                                                                                                    |
| Tetal indived Cost to Date         5         0.00           Tetal indived Cost to Date         5         5         0.00           Tetal indived Cost to Date         5         0.00         0.00                                                                                                    | Control Television (Control Control Contr      |                                                                                                    | Honologia amount mail to guidant than 2- or the fault affective advoir state finance on \$1.000. All involves     monoment that they prevent that they prevent that they p     |
| Least Subschaftspopping Cost \$ \$ 0.00     Tomer                                                                                                    |                                                                                                    |                                                                                                    | How many places which the two is the classes segured valentin     Hermitian places which is the two is the classes segured valentin     Hermitian places which is the two is the classes segured valentin     Hermitian proceeds are segured valentian and the two is the segured valentian     Hermitian proceeds are segured valentianed and the two is the segured valentianed valentianed val      |
| Test - Frequency on to to the         1         0.00         0.00           An Training of the Test - Test -                                                                             |                                                                                                    |                                                                                                    | everyographoces advects true Analoses the Markate of The Analoses the Markate Congent (L. 1996)     The Markate Congent of Level Analoses the Markate Congent (L. 1996)     Bold 200     Bold 200        |
| memory accession         0.00         0.00           memory accession         0.00         0.00           memory accession         0.00         0.00           memory accession         0.00         0.00           memory accession         0.00         0.00           memory accession         0.00         0.00                                                                                                    |                                                                                                    |                                                                                                    | Source of the conclusion of the LUKe within 33 days of contract award or     concursively with tell modes, water operative as safe:         For on-call consists, water operative and used are been to been to \$20 the tell ad order.         The consists, water operative and used are been to been to \$20 the tell ad order.         The consists with the operative and the safe and the safe address provide or the safe address.         The consists with the operative address provides or LUKE Constant.         The constant of the safe address provides or LUKE Constant.         The constant of the safe address provides or LUKE Constant.         The constant of the safe address provides or LUKE Constant.         The constant of the safe address provides or LUKE Constant.         The constant of the safe address provides or LUKE Constant.                                                                                                    |
| Annual of The Cain: \$ 0.003 0.00 [T01A_BWXICE AMAVAT: \$ 0.00 Annual State State State Annual State State State                                                                                                    |                                                                                                    |                                                                                                    | 20% (puikte protectory with influction involute.     Involution     11 butimit contractor pay estimate with Billing Bummary.     Construction Involutes                                                                                                    |
| Address for an oracle in the second second s |                                                                                                    |                                                                                                    | Signal of Call April Representation Calls Processing Stress and Telescone and Telescone and Telescone and Telescone Signal and Callson Stress Telescone Signal Interesting Processing Stress Stress Telescone Signal Interesting Processing Stress Stress Stre |

#### Contractor Pay Estimate Example (for construction invoices)

| PROGRESS PAYMENT FOR<br>WORK DONE ON COUNTY HIGHWAY             |                                   |                                       |                                      | UNTY O          | F YUBA<br>PUBLIC WO | 21/2                            | EST                       | IMATE No. 1                                       | Poge 2  |
|-----------------------------------------------------------------|-----------------------------------|---------------------------------------|--------------------------------------|-----------------|---------------------|---------------------------------|---------------------------|---------------------------------------------------|---------|
| North Beale Road Complete Streets Phase 1                       |                                   |                                       |                                      | LINI 01         | PUBLIC WO           | (1.5                            |                           | CONTRACTOR:                                       |         |
| Contract No. : 2016-2241<br>Federal No. RPSTPLE-5916 (102)      |                                   | From:                                 | ESTIMA<br>SU/2017                    | TE PERIC<br>Tu: | 0D<br>6/30/2017     |                                 | NAME:<br>STREET:<br>CITY: | R & R Horn, Inc.<br>PO Box 6697<br>Chice CA 95928 |         |
| teen<br>Description                                             | Quantities<br>of this<br>Estimate | Quantities<br>Previously<br>Estimated | Total Quant.<br>Estimated<br>To Date | Units           | Contract            | Amount At<br>Contract<br>Prices | Bid<br>Quantity           | Bid<br>Arroup!                                    | Remarks |
| 42 48" RCP Class IV                                             | 0.10                              | 0.00                                  | 0.00                                 | LF              | 350.00              | Prices                          |                           | \$ 1,750.00                                       |         |
| 43 Storm Drain Junction Structure                               | 0.30                              | 0.00                                  | 0.00                                 | EA              | 74,000,00           |                                 |                           | \$ 74,000.00                                      |         |
| 44 Field Inlet<br>45 48* Precast Concrete Pipe Mathole          | 0.00                              | 0.00                                  | 0.00                                 | EA              | 3,900.00            | 5 -                             |                           | \$ 11,700.00                                      |         |
| 46 60° Precast Concrete Pipe Mariaole                           | 0.00                              | 2.00                                  | 0.00                                 | EA              | 7,400.00            |                                 | 3                         | \$ 22,200.00                                      |         |
| 47 72" Process Concrete Pipe Marhole                            | 0.00                              | 0.00                                  | 0.00                                 | EA              | 8,800.00            |                                 | 11                        | \$ 96,800.00                                      |         |
| 48 96" Precast Concrete Pipe Marhole                            | 2.00                              | 9.00                                  | 2.00                                 | EA              | 11,400.00 :         |                                 |                           | \$ \$7,000.00                                     |         |
| 49.6" PCC Commercial Difusions                                  | 0.00                              | 0.00                                  | 0.00                                 | EA              | 18,200.00           |                                 |                           | \$ 36,400.00                                      |         |
| 50 Mittor Concrete (Curb)                                       | 0.00                              | 0.00                                  | 0.00                                 | SQFT            | 10.00               |                                 | 13,600                    |                                                   |         |
| 51 Detectable Warning Surface                                   | 0.00                              | 0.00                                  | 0.00                                 | LF              | 44.00 3             |                                 | 1.551                     |                                                   |         |
| 52 Minor Concrete (Curb and Gutter)                             | 0.00                              | 0.00                                  | 0.00                                 | LF              | 25.00               |                                 | 725                       |                                                   |         |
| 53 Minor Conurate (Sidewalk)                                    | 0.00                              | 0.00                                  | 0.00                                 | SOFT            | 8.001               |                                 | 30.640                    |                                                   |         |
| 54 Minor Concrete (Curb Ramp)                                   | 0.00                              | 0.00                                  | 0.00                                 | EA              | 2,250.00            |                                 | 30,040                    |                                                   |         |
| 55 Chain Link Feace (Type CL-6)<br>(5(F) ADA Compliant Handrail | 0.00                              | 0.00                                  | 0.00                                 | LF              | 45.00               |                                 | 100                       |                                                   |         |
| 7(F) Pedestrian Ratiling                                        | 0.00                              | 0.00                                  | 0.00                                 | LF              | 181.00              |                                 | 40                        |                                                   | _       |
| 58 Thermoplastic Traffic Stripe                                 | 0.00                              | 0.00                                  | 0.00                                 | LF              | 159.00              |                                 | 560                       |                                                   |         |
| 59 Thermoelastic Poseman Madding                                | 0.00                              | 0.00                                  | 0.00                                 | LF              | 0.70                |                                 | 11,400                    | \$ 7,980.00                                       |         |
| 60 Pavement Marker (Retroreflective)                            | 0.00                              | 0.00                                  | 0.00                                 | SQFT            | 5.50 5              |                                 | 6,300                     |                                                   |         |
| 61 Street Lighting - Phase 1                                    | 0.00                              | 0.00                                  | 0.00                                 | EA              | 13.00 3             |                                 | 50                        |                                                   |         |
| 62 Pedestrian Xing Signal Romoval (N Baelo & Lowe)              | 0.00                              | 0.00                                  | 0.00                                 | LS              | 434,500.00          |                                 |                           | \$ 434,500.00                                     |         |
| 63 In-Roadway Warning Light Removal (N Davis & Davis)           | 0.00                              | 0.00                                  | 0.00                                 | LS              | 6,709.00 5          |                                 |                           | \$ 6,700.00                                       |         |
| 64 Rapid Response Flashing Beacon (N Batle & Park)              | 0.00                              | 0.00                                  | 0.00                                 | LS              | 49.000.00 5         |                                 | 1                         |                                                   |         |
| 65 Remove Lighting Standard                                     | 0.00                              | 0.00                                  | 0.00                                 | EA              | 1,600.00            |                                 |                           | \$ 49,000,00<br>\$ 3,200,00                       |         |
| 65 Guard Peg                                                    | 0.00                              | 0.00                                  | 0.00                                 | EA              | 310.00 5            |                                 |                           | \$ 3,200.00<br>\$ 660.00                          |         |
| 67 Acceptance Testing and Sampling<br>68 Mobilization           | 0.11                              | 0.00                                  | 0.11                                 | LS              | 57.000.00 5         |                                 |                           | \$ \$7,000,00                                     |         |
| 000000000000000000000000000000000000000                         | 0.25                              | 0.00                                  | 0.25                                 | LS              | 126,000.00          |                                 |                           | \$ 125,000.00                                     |         |
| ADE BY PATE                                                     |                                   |                                       |                                      |                 | Subtocal            | \$194,863.65                    |                           | \$5.063.959.00                                    |         |
| HECKED BY TISTIT                                                | Tetal Value of                    | Work Done to Da                       | ile.                                 |                 |                     | \$194,863.65                    |                           |                                                   |         |
| then theola 7/5/17                                              |                                   |                                       |                                      |                 |                     | _                               |                           |                                                   |         |
| PPROVED FOR PAYMENT BY DATE                                     |                                   |                                       | Total Deductions                     |                 |                     | \$0.00                          |                           |                                                   |         |
| 12 A la state                                                   |                                   |                                       | Total Date to Date                   |                 |                     | \$194 863 65                    |                           |                                                   |         |
| Muturto alsin                                                   |                                   | 1                                     | Provious Payments<br>DUE THIS EST    |                 |                     | \$194,863,65                    | -                         |                                                   |         |

Inactive Cover (if applicable)

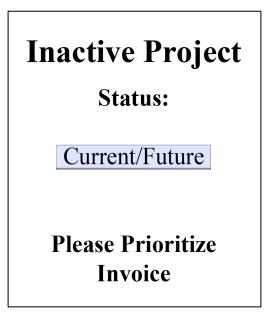

### Invoice Review Steps At-A-Glance

| 1  | Verify LAPM 5-A Local Agency Invoice is complete                                                                                                    |
|----|----------------------------------------------------------------------------------------------------|
| 2  | Use the <b>Finance Letter</b> to verify Authorized Phases, Appropriation Codes, Reimbursement Ratios, and Authorized Funds                                                                                                    |
| 3  | Launch E-76 Project Authorization from FADS                                                                                                    |
| 4  | Use the <b>E-76</b> to verify Participating Cost "From" Date on the Invoice <b>is</b> the E-76 Authorization Date.<br>Work Performed "From" Dates on the Billing Summary are <b>On or After</b> the E-76 Authorization Date                                             |
| 5  | Use the <b>Finance Letter</b> to verify Participating Cost "To" Date on the Invoice and Work Performed "To"<br>Dates on the Billing Summary are <b>On or Before</b> the Agreement End Date                                                                              |
| 6  | Use the <b>Cooperative Work Agreement (CWA) Information in LP2000 Database</b> to verify possible Expired/Lapsed/De-obligated Funds                                                                                                    |
| 7  | For State Funded Projects:<br>Use the CTC Allocation Letter to verify State Allocation Date and Available Funds                                                                                                    |
| 8  | For Local Agency Indirect Cost Rates:<br>Use the Independent Office of Audits and Investigations (IOAI) spreadsheet to verify authorized local<br>agency indirect cost rates                                                                                            |
| 9  | Use the <b>Current and Previous Invoices</b> to verify Inactive Project, Sequential Billing Number, Total Participating Costs to Date, and Funds Remaining                                                                                                    |
| 10 | <u>For Billing #1:</u><br>Use the Current Invoice and Billing Summary to cross check the amounts claimed (for reference only)<br><u>For Subsequent Billing #s:</u><br>Use the Current Invoice, Previous Invoice, and Billing Summary to cross check the amounts claimed |
| 11 | For First Construction and/or Consultant Invoices Only:<br>Verify Award Information in LP2000 Database                                                                                                    |
| 12 | For First Construction Invoices Only:<br>Ensure Contractor Pay Estimate and Exhibit 15-L (Federal Projects) or Exhibit 22-A (ATP Projects) or<br>Exhibit 23-A (STIP Projects) are Received Before Invoicing                                                             |
| 13 | For First Consultant Invoices Only:<br>Verify <b>Exhibit 10-C, Exhibit 10-01, and Exhibit 10-02</b> are Received <b>Before</b> Invoicing                                                                                                    |
| 14 | Review <b>Checklist</b> for Concurrence                                                                                                    |
| 15 | Create Invoice Dispute Letter if applicable                                                                                                    |
| 16 | Log Invoice Information in LP2000                                                                                                    |
| 17 | Scan, Save, and Mail Original LAPM 5-A and Required Documentation to Local Program Accounting                                                                                                    |